Министерство образования и науки Мурманской области Государственное автономное нетиповое образовательное учреждение Мурманской области «Центр образования «Лапландия»

**ПРИНЯТА** методическим советом Протокол OT 09.06. 2023 No gd. А.Ю. Решетова Председатель О my

**УТВЕРЖДЕНА** Приказом ГАНОУ МО «ЦО «Лапландия» OT 09 06 april No 738 С.В. Кулаков Директор Инесен

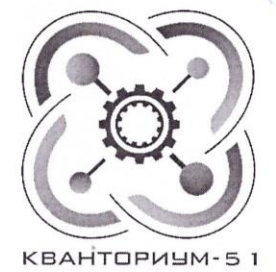

ДОПОЛНИТЕЛЬНАЯ ОБЩЕОБРАЗОВАТЕЛЬНАЯ ОБЩЕРАЗВИВАЮЩАЯ ПРОГРАММА ТЕХНИЧЕСКОЙ НАПРАВЛЕННОСТИ «Введение в графику и визуальное программирование»

> Возраст учащихся: 8-10 лет Срок реализации программы: 2 года

> > Авторы-составители: Патрикеева Ольга Николаевна, педагог дополнительного образования Царёва Лариса Николаевна, педагог дополнительного образования Савенко Юлия Романовна, педагог дополнительного образования

Мурманск 2023

#### **I. Пояснительная записка**

Занятия по программе «Введение в графику и визуальное программирование» помогут учащимся сделать первые шаги в мире создания собственных рисунков, эскизов, графики и анимирования графических объектов с помощью электронных графических средств и визуализированного программирования в среде Scratch.

**Особенность программы** в том, что она состоит из 4 модулей, связанных между собой различными видами продуктивной изобразительной, интеллектуальной деятельности:

#### *На 1 году обучения:*

- 1. «Художественно-прикладная графика»,
- 2. «Алгоритмы и программирование».

#### *На 2 году обучения:*

- 3. Digital Art,
- 4. «Логика и программирование».

На первом году обучения занятия по модулю «Художественно-прикладная графика» помогут сформировать у учащихся навыки практического решения художественных задач. Ребята научатся выстраивать простое цветовое и колористическое решение своих работ, смогут развить зрительное восприятие, пространственное и композиционное мышление и чувство цветовой гармонии с помощью различных изобразительных средств на бумаге.

На занятиях по модулю «Алгоритмы и программирование» учащиеся смогут применить свои художественные умения и навыки в создании двумерной графики на основе своих эскизов, научатся анимировать своих персонажей с помощью языка программирования Scratch, смогут сформировать первичные изобретательские и технические навыки в создании анимации и мультфильмов.

На втором году обучения занятия по данной программе проводятся по модулям Digital Art и «Логика и программирование». Digital Art – это новый вид искусства, в котором традиционные техники живописи, такие как акварель, масло и другие имитируются с помощью компьютера, графического планшета, стилуса и программного обеспечения. На занятиях по модулю Digital Art учащиеся познакомятся с работой многофункционального графического редактора Adobe Photoshop и научатся использовать графический планшет для рисования двумерной графики.

Практические занятия по модулю «Логика и программирование» будут направлены на отработку базовых навыков программирования в среде Scratch, развитие логического мышления учащихся в программировании сложной анимации, интерактива и компьютерных игр. На занятиях, в своих проектах, учащиеся смогут использовать собственных

отрисованных в графическом редакторе персонажей, загружать их в проекты и программировать, используя необходимые знания логики в программировании.

**Актуальность и новизна**. На занятиях учащиеся самостоятельно с помощью изобразительных, графических элементов и художественных приемов разрабатывают графические эскизы, которые далее претворяют в жизнь в своих проектах в качестве действующих лиц (спрайтов) и фонов, обрабатывают их в графических редакторах и далее программирую их. Такой комплексный подход в работе позволяет учащимся развивать свою творческую фантазию и закреплять художественные и технические познания, позволяют добиваться качества проектов в области визуализированного программирования.

**Новизна** дополнительной общеразвивающей программы «Введение в графику и визуальное программирование» состоит в том, что в процессе обучения учащиеся получают знания о графических видах искусства, простейших закономерностях строения форм, объектов, перспективе, композиции, а также о, красоте природы с учетом регионального компонента, человеческих чувств, и образов, параллельно осваивая цифровое искусство и азы программирования, вкладывают все полученные знания и навыки в собственные творческие проекты.

#### **Нормативно-правовая база разработки и реализации программы**

Данная дополнительная общеобразовательная программа разработана в соответствии с нормативными правовыми актами и государственными программными документами:

- ‒ Федеральным законом от 29.12.2012 № 273-ФЗ «Об образовании в Российской Федерации».
- ‒ Приказом Министерства просвещения Российской Федерации от 27.07.2022 №629 «Об утверждении порядка организации и осуществления образовательной деятельности по дополнительным общеобразовательным программам»;
- Письмом Министерства образования и науки РФ от 25.07.2016 № 09-1790 «Рекомендации по совершенствованию дополнительных образовательных программ, созданию детских технопарков, центров молодежного инновационного творчества и внедрению иных форм подготовки детей и молодежи по программам инженерной направленности».
- Постановлением Правительства РФ от 18.04.2016 № 317 «О реализации Национальной технологической инициативы».
- ‒ Указом Президента Российской Федерации от 01.12.2016 г. № 642 «О Стратегии научно-технологического развития Российской Федерации».
- Распоряжением Правительства РФ от 31 марта 2022 г. № 678-р «Об утверждении Концепции развития дополнительного образования детей до 2030 г. и плана мероприятий по ее реализации».
- ‒ Постановлением Главного государственного санитарного врача РФ от 28.09.2020 № 28 «Об утверждении Санитарных правил СП 2.4.3648-20 «Санитарноэпидемиологические требования к организациям воспитания и обучения, отдыха и оздоровления детей и молодежи».
- Постановлением Главного государственного санитарного врача РФ от 28.01.2021 №2 «Об утверждении санитарных правил и норм СанПиН 1.2.3685-21 «Гигиенические нормативы и требования к обеспечению безопасности и (или) безвредности для человека факторов среды обитания».

#### **I. Цель программы**

Содействие развитию интереса учащихся к рисованию, работе в графических редакторах, использованию различных приемов и техник изобразительного искусства и реализации творческих идей в области дизайна и программирования.

#### **Задачи программы**

#### *Обучающие задачи 1 года обучения:*

- ‒ формировать и отрабатывать технические умения и изобразительные навыки рисования;
- ‒ формировать умение передавать в рисунке свои впечатления от восприятия окружающей действительности, используя средства выразительности (цвет, форму, композицию, колорит);
	- познакомить учащихся с базовыми навыками программирования;
	- познакомить учащихся с понятиями: определениями алгоритма, цикла, условия, понятием компиляции проекта, подходами к поиску ошибок;

 познакомить учащихся с понятиями: «объект», «событие», «управление», «обработка событий», логика, процедуры;

- сформировать навыки составления алгоритмов;
- изучить функциональность работы основных алгоритмических конструкций.

#### *Обучающие задачи 2 года обучения:*

- познакомить учащихся с понятиями: переменные, клоны, списки;
- сформировать навыки разработки, тестирования и отладки программ;
- познакомить с понятием проекта и этапами его разработки;

 сформировать навыки разработки комплексных проектов: интерактивных историй, интерактивных игр, мультфильмов, интерактивных презентаций.

 познакомить учащихся с понятием «собственный IT проект», научить подходам к разработке собственных проектов;

сформировать представление о профессии «программист»;

 дать углубленные знания о цифровом искусстве и развить понятийный аппарат обучающихся в рамках изучаемой дисциплины;

 формировать комплексные профессиональные навыки в сфере цифровой графики и компьютерных технологий;

научить работать в графических редакторах на качественном уровне;

 ознакомить с эффективными методами практического использования различных программных инструментов;

 формировать понимание технологического цикла создания и использования цифровых изображений в производстве дизайн-продуктов, digital art.

#### *Развивающие задачи 1 и 2 года обучения:*

Через решение и выполнение командных задач, развить у ребенка:

- логическое мышление,
- проектное мышление,
- итерационный подход.

Через проектную работу развить:

- нацеленность на результат,
- чувство командной работы,
- коммуникабельность,
- дисциплинированность,
- умение преподнести и обосновать свою мысль,
- художественный вкус,
- трудолюбие,
- активность
- личную эффективность учащихся через освоение логической культуры;
- аналитические способности;
- мотивацию на дальнейший выбор пути своего профессионального развития в избранном виде деятельности.

#### *Воспитательные задачи 1 и 2 года обучения:*

- вызывать и поддерживать у детей устойчивый интерес к изобразительной деятельности, воспитывать эмоциональную отзывчивость на изобразительное творчество;
- способствовать формированию интереса к освоению опыта познавательной, творческой, исследовательской деятельности;
- воспитать культуру поведения в медиасреде;
- формировать умение работать в группах, обмениваться идеями;

#### **Результаты освоения программы**

#### *Личностные результаты 1 года обучения:*

- формирование ответственного отношения к учению, способности довести до конца начатое дело на примере завершённых творческих учебных проектов;
- формирование способности к саморазвитию и самообразованию средствами информационных технологий на основе приобретённой, благодаря иллюстрированной среде программирования, мотивации к обучению и познанию;
- развитие опыта участия в социально значимых проектах, повышение уровня самооценки благодаря реализованным проектам.

#### *Личностные результаты 2 года обучения:*

- формирование коммуникативной компетентности в общении и сотрудничестве со сверстниками в процессе образовательной, учебно-исследовательской и проектной деятельности, участия в конкурсах и конференциях различного уровня;
- формирование целостного мировоззрения, соответствующего современному уровню развития информационных технологий;
- формирование осознанного позитивного отношения к другому человеку, его мнению, результату его деятельности;
- формирование ценности здорового и безопасного образа жизни; усвоение правил индивидуального и коллективного безопасного поведения при работе с компьютерной техникой.
- умение произвести нравственно-эстетическое оценивание (отношение к миру, художественный вкус);
- умение видеть, воспринимать и передавать в собственной художественно-творческой деятельности красоту природы, окружающей жизни, выраженную с помощью сложных средств рисунка, живописи, и др.

#### *Метапредметные результаты 1 года обучения:*

- умение самостоятельно ставить и формулировать для себя новые задачи, развивать мотивы своей познавательной деятельности;
- умение самостоятельно планировать пути решения поставленной проблемы для получения эффективного результата, понимая, что в программировании длинная программа – не значит лучшая программа;
- умение корректировать свои действия, вносить изменения в программу и отлаживать её в соответствии с изменяющимися условиями;
- владение основами самоконтроля, принятия решений;
- умение создавать, применять и преобразовывать знаки и символы, модели и схемы для решения учебно-исследовательских и проектных работ;
- формирование и развитие компетентности в области использования информационнокоммуникационных технологий (ИКТ-компетенция);
- умение организовывать учебное сотрудничество и совместную деятельность с педагогом и сверстниками в процессе проектной и учебно-исследовательской деятельности.

#### *Метапредметные результаты 2 года обучения:*

- умение самостоятельно планировать пути достижения целей, осознанно выбирать наиболее эффективные способы решения учебных и познавательных задач;
- умение соотносить свои действия с планируемыми результатами, осуществлять контроль своей деятельности в процессе достижения результата;
- умение оценивать правильность выполнения учебной задачи, собственные возможности её решения;
- умение создавать, применять и преобразовывать знаки и символы, модели и схемы для решения учебных и познавательных задач;
- владение основами самоконтроля, самооценки, принятия решений и осуществления осознанного выбора в учебной и познавательной деятельности.

#### *Предметные результаты 1 года обучения:*

- ‒ знать правила пользования инструментами живописи;
- ‒ знать правила использования двухцветного мазка;
- ‒ правила использования разных приёмов живописи щетинной кистью;
- ‒ правила использования контурного мазка;
- ‒ правила композиционного построения (расположение одной фигуры в листе);
- ‒ основы колорита (различать оттенки одного цвета, холодные и тёплые цвета, близкие цвета);
- ‒ характерные особенности изображения животных и людей.
- иметь представление об основных предметных понятиях («информация», «алгоритм», «исполнитель», «модель», «графика», «изобразительные средства») и их свойствах;
- развитие логических способностей и алгоритмического мышления, умения составить и записать алгоритм для конкретного исполнителя, знакомство с основными алгоритмическими структурами – линейной, условной и циклической;
- развитие представлений о числах, числовых системах;
- развитие пространственных представлений, навыков геометрических построений и моделирования таких процессов, развитие изобразительных умений с помощью средств ИКТ;
- формирование информационной и алгоритмической культуры, развитие основных навыков использования компьютерных устройств и программ.

#### *Предметные результаты 2 года обучения:*

- знать основные технологии и виды цифрового искусства;
- знать основы графического дизайна;
- формирование умений формализации и структурирования информации, умения выбирать способ представления данных в соответствии с поставленной задачей с использованием соответствующих программных средств обработки данных;
- формирование навыков и умений безопасного и целесообразного поведения при работе с компьютерными программами и в Интернете, умения соблюдать нормы информационной этики и права.
- уметь работать в программах Adobe Illustrator, Adobe Photoshop;
- уметь работать в специальных редакторах в соответствии с решением конкретной графической задачи.

#### **Направленность программы:** техническая.

**Уровень программы:** стартовый.

**Срок реализации программы**: 2 года.

**Программа рассчитана** на 288 часов:

#### *На 1 году обучения:*

- 1. по модулю «Художественно-прикладная графика» 72 часа.
- 2. по модулю «Алгоритмы и программирование» 72 часа.

## *На 2 году обучения:*

- 3. по модулю Digital Art 72 часа.
- 4. по модулю «Логика и программирование» 72 часа.

## **Режим занятий:**

## *На 1 году обучения:*

- 1. по модулю «Художественно-прикладная графика» 1 раз в неделю по 2 часа (30 минут) с 10 минутным перерывом;
- 2. по модулю «Алгоритмы и программирование» 1 раз в неделю по 2 часа (30 минут) с 10 минутным перерывом;

# *На 2 году обучения:*

- 3. по модулю Digital Art 1 раз в неделю по 2 часа (30 минут) с 10 минутным перерывом;
- 4. по модулю «Логика и программирование» 1 раз в неделю по 2 часа (30 минут) с 10 минутным перерывом;

**Форма организации занятий:** групповая.

**Возраст учащихся:** 8-10 лет

**Количество учащихся:** 10-11 человек.

# **II. Учебный план**

# **1 год обучения**

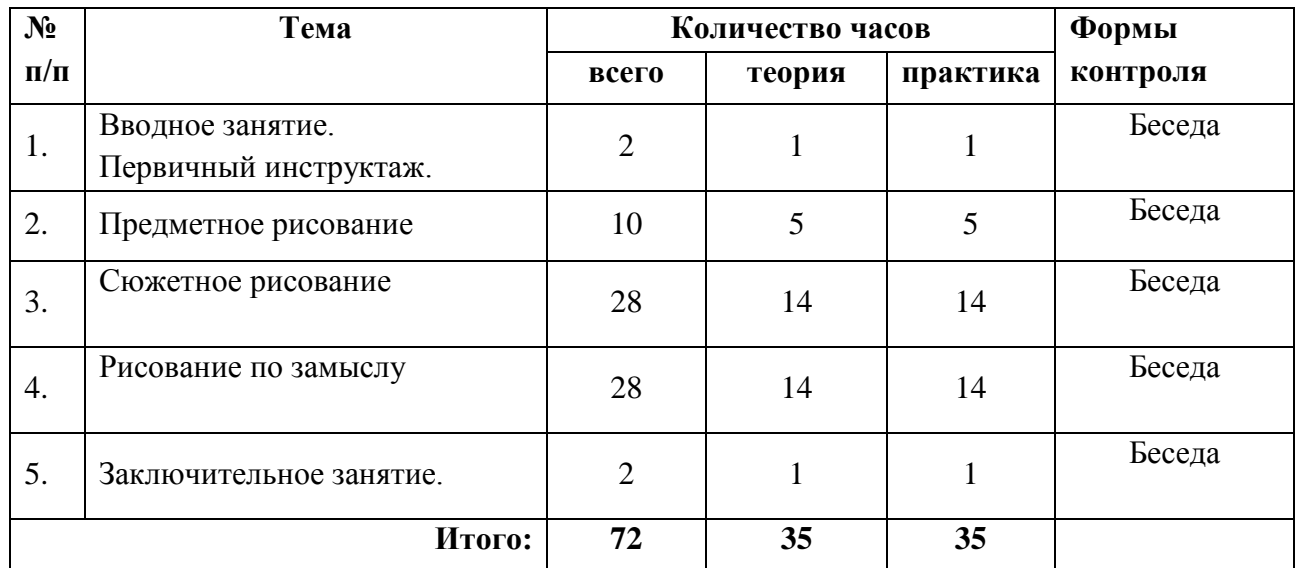

# **по модулю «Художественно-прикладная графика»**

# **по модулю «Алгоритмы и программирование»**

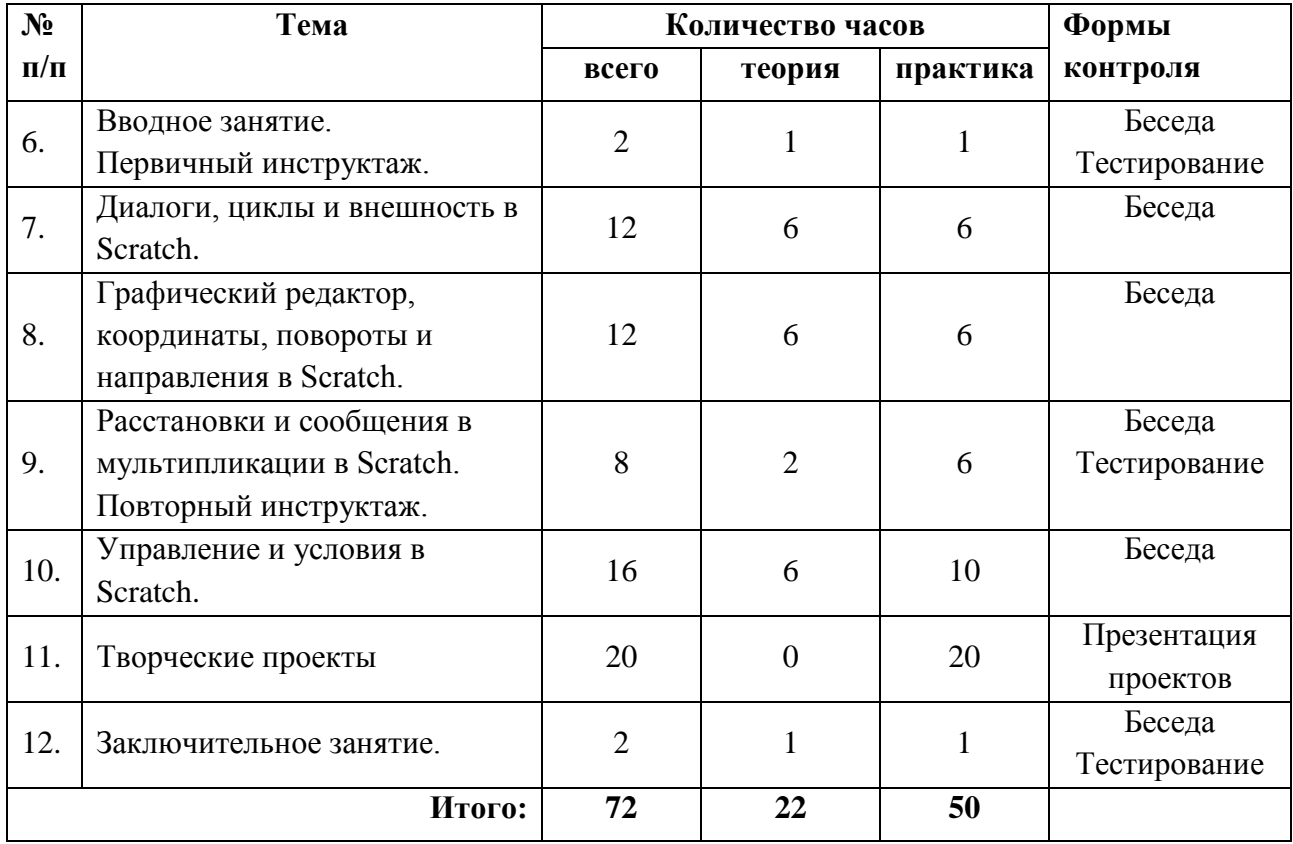

# **2 год обучения**

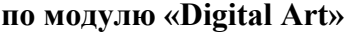

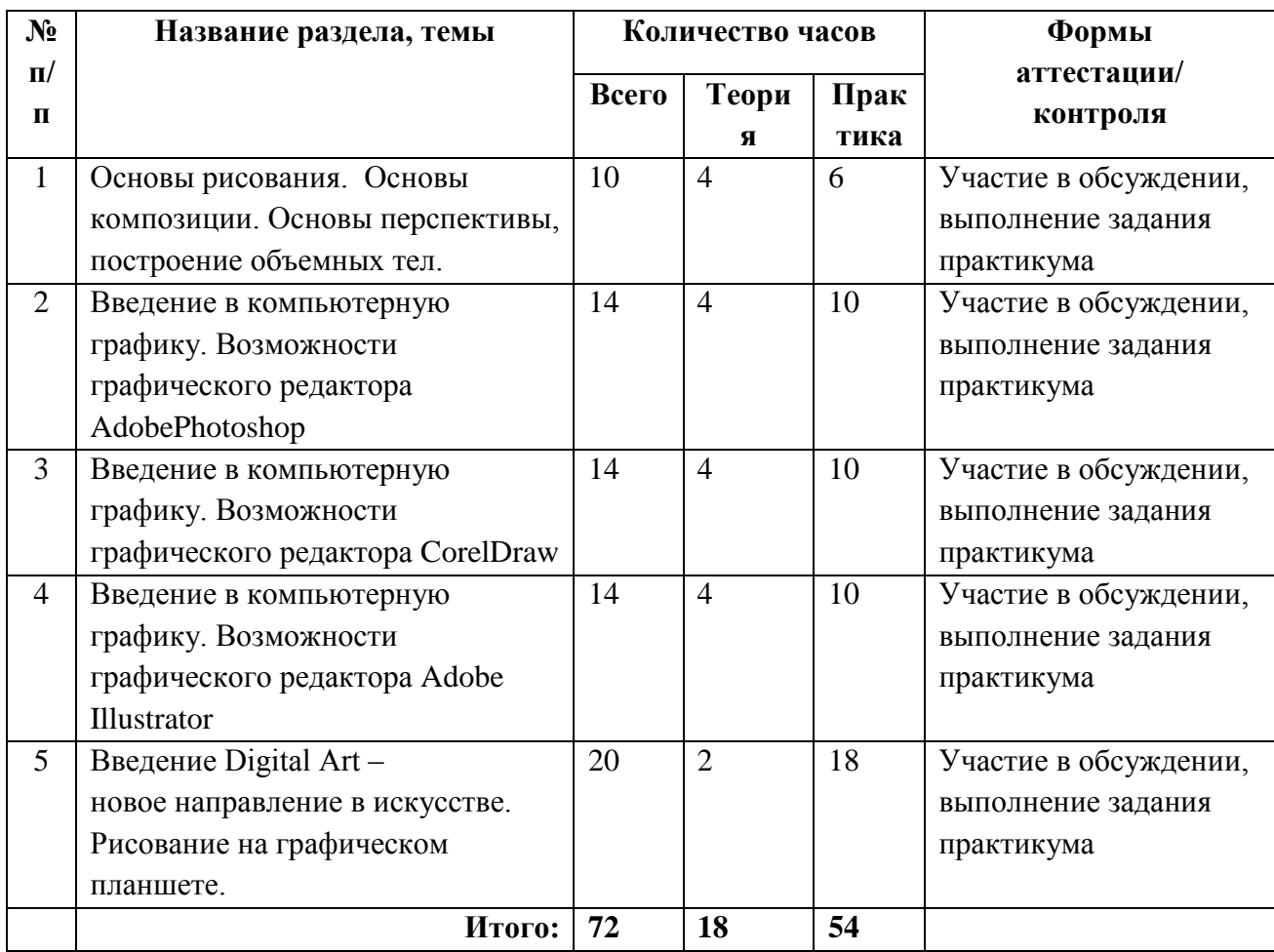

# **по модулю «Логика и программирование»**

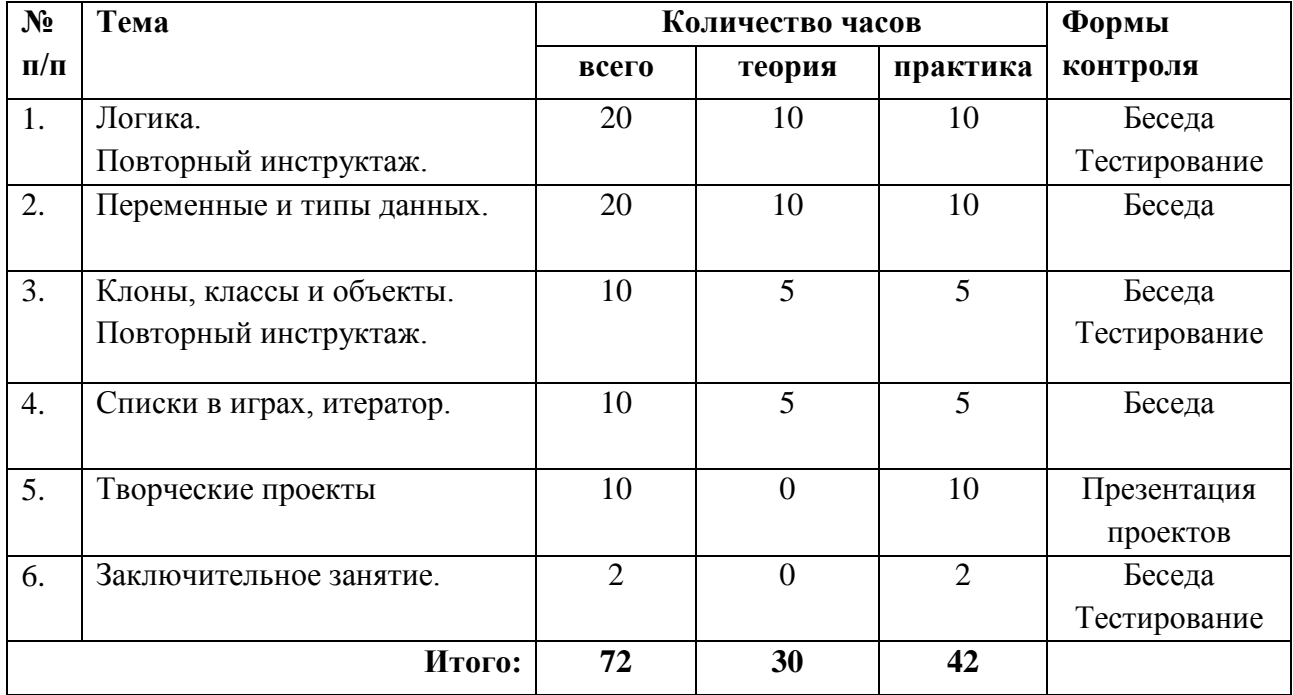

## **VI. СОДЕРЖАНИЕ ПРОГРАММЫ**

#### **1 год обучения**

#### **Содержание модуля «Художественно-прикладная графика»**

- **1. Вводное занятие.** Первичный инструктаж**. (2 часа).**
	- **Теория – 1.** Цель, задачи программы. План работы на учебный год. Режим занятий. Знакомство с детьми. Вводный инструктаж. Знакомство с жанрами живописи. Пейзаж.
	- **Практика – 1.** Рисование «Осенний пейзаж» различными изобразительными средствами по выбору детей.
- **2. Городской пейзаж. (2 часа)** 
	- **Теория – 1.** Краткая история возникновения живописи. Знаменитые художники. Разновидности пейзажа. Особенности городского пейзажа. Композиция, расположение изображение на листе формата А-4.
	- **Практика – 1.** Рисование городского пейзажа, используя акварельные и цветные карандаши.
- **3. Любимый город. (2 часа)**
	- **Теория – 1.** История возникновения нашего города. Современный город, его особенности в изображении. Понятие горизонта, далеко – близко. Тёплые, холодные цвета. Оттенки.
	- **Практика – 1.** Рисование кораблей на заливе, гуашью, акварелью, используя нетрадиционную технику. (Рисование по сырому, губки, ватные палочки) Характерные мазки для изображения воды.

#### **4. Мурманск-ворота в Арктику. Ледоколы. (2 часа)**

- **Теория – 1.** История возникновения атомфлота, первые атомоходы. Показ видео, фото, иллюстраций.
- **Практика – 1**. Эскиз атомохода по выбору детей. Передача с помощью изобразительных средств конструкции ледокола. Выставка работ: «Сильный атом!!!»
- **5. Арктические животные. (2 часа)**
	- **Теория – 1**. Вспомнить животных Арктики. Их внешний вид. Характерные особенности изображения животных. Приёмы использования щетинной кисти для передачи шерсти животных (тычком, концом кисти).
	- **Практика – 1**. Рисование животных в движении в технике гуашь, предварительно затонировав листы бумаги акварельными красками. Выставка работ.

# **6. Наземный транспорт. (2 часа)**

- **Теория – 1.** Виды наземного транспорта. Использование иллюстраций, художественного слова (загадки, пословицы)
- **Практика – 1.** Рисование различными изобразительными средствами дорожных объектов (транспорт, дорожные постройки, др.) различных форм. Создание сюжетной композиции.

## **7. Улица полна неожиданностей. (2 часа)**

- **Теория – 1.** Правила дорожного движения. Основные дорожные знаки. Закрепление знакомых знаков, изучение новых знаков дорожного движения.
- **Практика – 1.** Рисование дорожных знаков с помощью карандашей и фломастеров. Игра: «Какой знак?»

## **8. Городской транспорт. (2часа)**

- **Теория – 1.** Разнообразие городского транспорта. Специальный транспорт.
- **Практика – 1.** Рисование по желанию детей различных знакомых городских объектов, дорожных ситуаций. Изобразительные средства по выбору. Создание сюжетной композиции «Ах, дороги!!!». Составление рассказа о своем рисунке.
- **9. Что нас окружает. (2часа)**
	- **Теория – 1.** Понятие «Проезжая часть». Рисование по замыслу.
	- **Практика – 1.** Рисование по замыслу. Дорожные эскизы по желанию детей, используя акварель, гуашь. Составление рассказа о выполненной работе.

#### **10. Цветы, букеты. (2часа)**

- **Теория – 1.** Понятие натюрморт. Какие бывают натюрморты. Знакомство с монотипией (отпечаток).
- **Практика – 1.** Рисование цветов в технике монотипия, используя различную цветовую гамму гуашевых красок. Прорисовывание лепестков, листьев, стеблей концом ворса тонкой кисти. Составление цветочной композиции.

#### **11. Торт для мамы. (2часа)**

- **Теория – 1.** Жанр живописи натюрморт. Продолжать знакомить с натюрмортом. Просмотр репродукций. Способы расположения композиционного центра натюрморта. Получения нового цвета путем сливания красок. Растяжка цвета.
- **Практика-1.** Рисование праздничного торта для мамы ко «Дню матери». Изобразительные средства – гуашь, акварель. Приём использования двухцветного мазка для изображения украшений на поверхности изделия.

## **12. Здравствуй, зимушка-зима. (2часа).**

- **Теория - 1.** Зимний пейзаж, особенности рисования деревьев, кустов. Холодные тона, растушевывание цвета. Полярная ночь, способы передачи особенности нашего края изобразительными средствами.
- **Практика - 1.** Рисование зимнего пейзажа, с помощью различных изобразительных средств, изображение предметов близкого, среднего и дальнего планов, с учетом линейной перспективы.

## **13. Заполярные животные. (2часа).**

- **Теория - 1.** Уточнить какие животные обитают в Заполярье. Использовать художественное слово (стихи, загадки). Рассмотреть их внешний вид на иллюстрациях, видео. Познакомить со способами изображения животных.
- **Практика - 1.** Рисование северных животных, используя толстые кисти, и щетиной (тычком), изображая шерсть животного.

## **14. Зимние фантазии. (2часа).**

- **Теория - 1.** Рассмотреть предлагаемые морозные узоры на окне (фото, видео). С помощью геометрических фигур составить свой узор.
- **Практика - 1** Рисование гуашью на темном фоне «поляной ночи» белоснежный узор. Возможно использование поролона, ватных палочек для придания необычности линиям и формам.

#### **15. Символы Нового года. (2часа).**

- **Теория - 1.** История новогоднего праздника. Познакомить детей с символами Нового года.
- **Практика - 1.** Рисование символа уходящего года или будущего по выбору детей.

# **16. Новогодняя открытка. (2часа).**

- **Теория - 1.** Рассмотреть варианты поздравительных открыток.
- **Практика - 1**. Создание своей открытки, используя символику нового года, елочных украшений, разнообразия изобразительных средств.

#### **17. Зимние забавы и развлечения. (2часа).**

- **Теория - 1.** Вспомнить зимние забавы, игры, развлечения. Виды зимних игр, правила безопасной игры на улице.
- **Практика - 1.** Рисование по замыслу, используя различные изобразительные средства.

# **18. Зимние виды спорта. (2часа).**

**Теория - 1.** Отгадать зимние виды спорта. Какие виды спорта традиционны на Севере?

 **Практика-1.** Рисование по выбору обучающихся, опираясь на иллюстрации, воображение, свой опыт. Выставка работ.

# **19. Здравствуй, Солнце!!! (2часа).**

- **Теория - 1.** Завершение полярной ночи, выход солнца на горизонт.
- **Практика - 1.** Рисование пейзажа. «Солнечное настроение»

## **20. Красивые снежинки. (2 часа).**

- **Теория-1.** Понятие симметрии. Четкие линии в снежинках. Виды снежинок, выкладывание их из счетных палочек.
- **Практика-1.**Рисование с использованием контрастных цветов снежинок. Дидактическая игра: «Собери снежинку»

## **21. Военная техника (2 часа).**

- **Теория-1.** Виды военной техники, для чего она предназначена, где и как используется. Военная техника Великой Отечественной войны и современная военная техника.
- **Практика-1**Рисование военной техники различными изобразительными средствами по выбору обучающихся. Работа по иллюстрациям, воображению, представлению. Выставка работ.

## **22. Мужской портрет. (2часа).**

- **Теория-1.** Знакомство с жанром живописи портретом. Виды портретов. Краткая история жанра. Знаменитые портреты. Способы расположения композиционного центра в портрете. Составление композиций портрета. Выделение в нём общего и частного.
- **Практика-1.** Создание мужского портрета по памяти. Рисование лица, изображая особенности: цвет глаз, форма носа и т.д.

#### **23. День Защитника Отечества. (2часа).**

- **Теория-1.** День Защитника Отечества. История происхождения праздника. Фото, иллюстрации, видео. Музыкальные композиции.
- **Практика-1.** Рисование открытки по желанию детей.

# **24. Женские портреты. (2часа).**

- **Теория-1.** Продолжение знакомства с портретной живописью. Особенности женского портрета. Знаменитые женские портреты в мировой живописи. Составление композиций портрета. Выделение в нём общего и частного.
- **Практика-1.** Рисование маминого портрета по памяти, воспроизводя особенности ее лица и прически.

#### **25. Весенние мотивы. (2часа).**

- **Теория-1.** Вспомнить весенние признаки в приметах, стихах и загадках.
- **Практика-1.** Создание весенней картины, используя различные изобразительные средства, отражая в рисунках ее приметы. Изображение линии горизонта в пейзаже в зависимости от состояния погоды и времени года.

#### **26. Любимый персонаж. (2часа).**

- **Теория-1.** Любимые сказочные персонажи в загадках, сказках, мультфильмах, фильмах и играх.
- **Практика-1.** Рисование любых персонажей по желанию. Рассказ о своем герое.

#### **27. Космический пейзаж. (2часа).**

- **Теория-1.** Понятие «Вселенная». Названия созвездий. Разнообразие летательных космических аппаратов.
- **Практика-1.** Изображение космической среды с помощью живописи. Создание космического пространства с помощью изобразительных средств, используя нетрадиционные техники рисования (кляксографию, рисование по сырому, сухой кистью)

#### **28. Космические корабли. (2часа).**

- **Теория-1.** Первый космонавт и первый космический аппарат. Разнообразие летательных космических аппаратов настоящее время. Фантастическая техника в космосе.
- **Практика-1.** Рисование космических объектов, создание космического пространства. Летательные космические аппараты.

#### **29. Космические жители. (2часа).**

- **Теория-1.** Понятие инопланетяне и роботы. Кто такие инопланетяне. Для чего нужны роботы, какие функции они могут выполнять в космосе.
- **Практика-1.** Самостоятельное рисование робота или космического жителя из геометрических фигур или по замыслу ребёнка. Выставка работ и рассказ на тему: «Мой робот самый лучший», «Космический житель».

#### **30. Домашний питомец. (2часа).**

- **Теория-1.** Разнообразие животного мира. Домашние животные. Условия их содержания. Особенность рисования красками и карандашами.
- **Практика-1.** Рисование своего домашнего питомца, передавая его внешний вид, повадки, любимое лакомство. Выставка работ: «Мой четвероногий друг».

# **31. Открытка ко Дню Победы. (2часа).**

- **Теория-1.** Память поколений о Великой Отечественной войне. Фото, иллюстрации, музыкальные композиции.
- **Практика-1.** Рисование открытки по желанию детей, используя символику этого праздника. Праздничный салют.

# **32. Сказочные герои. (2часа).**

- **Теория-1.** Устное народное творчество. Сказки, былины, легенды. Любимые сказочные герои.
- **Практика-1.** Изобразительная деятельность детей по созданию сказочных образов. Выставки рисунков. Литературная викторина.

# **33. Фантазируй. (2часа).**

- **Теория-1.** Повторить геометрические фигуры, линии, различные формы.
- **Практика-1.** Придумать образы из различных фигур и нарисовать их с помощью: карандашей, мелков, фломастеров.

# **34. Фантазируй. (2часа).**

- **Теория-1.** Повторить геометрические фигуры, линии, различные формы.
- **Практика-1.** Придумать образы из различных фигур и нарисовать их с помощью: карандашей, мелков, фломастеров

# **35. Мое летнее настроение. (2часа).**

- **Теория 1.** Повторить оттенки основных цветов, виды живописи.
- **Практика-1.** Самостоятельное рисование по желанию детей.

# **36. Заключительное занятие. (2часа).**

- **Теория-1.**Подведение итогов работы за год.
- **Практика 1.** Рисование на свободную тему любыми изобразительными средствами.

#### **Содержание модуля «Алгоритмы и программирование»**

- **1. Вводное занятие.** Первичный инструктаж**. (2 часа).**
- *Теория (1 час)* Введение. Цель, задачи программы. План работы на учебный год. Режим занятий. Первичный инструктаж**.** Первичный инструктажи по темам: «Правила поведения в центре «Лапландия», «Охрана жизни и здоровья учащихся на учебных занятиях».
- *Практика (1 час) –* мастер-класс, практическая работы по постановке сцен, созданию спрайтов, созданию простейших структурных программ.
- **2. Диалоги, циклы и внешность в Scratch. (12 часов).**
- *Теория (6 часов) –* платформа. Линейные алгоритмы. Знакомство с scratch (свободное знакомство + мини-проекты). Создание диалогов в scratch Scratch. События (минипроекты) Платформа. Циклы. Scratch - установить/изменить внешность.
- *Практика (6 часов) –* выполнение упражнений на онлайн-платформе. Выполнение упражнений в среде программирования Scratch. Выполнение собственных фонов и спрайтов.
- **3. Графический редактор, координаты, повороты и направления в Scratch. (12 часов).**
- *Теория (6 часов) –* платформа. Scratch графический редактор. Угадай координаты + мини-проекты в Scratch. Направления, углы в Scratch.
- *Практика (6 часов) –* выполнение упражнений на онлайн-платформе. Выполнение упражнений в среде программирования Scratch. Выполнение собственных фонов и спрайтов.
- **4. Расстановки и сообщения в мультипликации в Scratch. Повторный инструктаж. (8 часов).**
- *Теория (2 часа) –* сообщения, расстановка, сцена мультфильма. Мультик.
- *Практика (6 часов) –* выполнение упражнений на онлайн-платформе. Выполнение упражнений в среде программирования Scratch. Выполнение собственных фонов и спрайтов.
- **5. Управление и условия в Scratch. (16 часов).**
- *Теория (6 часов) –* Изменение координат. Механики управления (движение по координатам). Автономное движение. Условный оператор. Мини-задачи. Заставка к игре.
- *Практика (10 часов) –* выполнение упражнений на онлайн-платформе. Выполнение упражнений в среде программирования Scratch. Выполнение собственных фонов и спрайтов.
- **6. Творческие проекты. (20 часов).**
- **Практика (20 часов)** выполнение творческих тематических проектов в Scratch.
- **7. Заключительное занятие. (2 часа).**
- *Теория (1 час) –* повторение изученного. Подведение итогов.
- *Практика (1 час)* демонстрация лучших проектов в среде программирования Scratch.

#### **2 год обучения**

#### **Содержание модуля Digital Art**

- **1. Основы рисования. Основы композиции. Основы перспективы, построение объемных тел (10 часов).**
- *Теория (4 часа)*: рассматриваются этапы работы над эскизами, а также все инструменты и материалы, которыми они могут выполняться. Освоение методов скетчинга – быстрого эскизирования. Основные принципы создания композиции, влияние пропорций, линий. Знакомство с основами построения чертежа, эскиза. Основы технического рисунка: методика построения линий, понятие о пропорциях, правила построения линейной перспективы.
- *Практика (6 часов)*: отработка навыков технического рисунка. Работа с линией, пропорциями. Создание плоскостной композиции. Создание пробного эскиза, на основе стилизации предметов быта. Принципы построения объемных тел и теней. Практическая работа: передача различных материалов и фактур с помощью маркеров.
- **2. Введение в компьютерную графику. Возможности графического редактора AdobePhotoshop (14 часов).**
- *Теория (4 часа)*: изучение обучающимися теоретических основ компьютерной графики и дизайна. Виды компьютерной графики. Особенности растровой, векторной и фрактальной графики. Возможности современного графического редактора. Знакомство с основами графическими редакторами.
- *Практика (10 часов)*: изучение основ графического дизайна через выполнение большого количества несложных упражнений, выполняемых средствами компьютерной графики. Задания носят творческий характер и рассчитаны на индивидуальные темпы выполнения. Обработка изображения. Визитка. Использование фрагментов изображений из разных фотографий для создания коллажей.
- **3. Введение в компьютерную графику. Возможности графического редактора CorelDraw (14 часов).**
- *Теория (4 часа)*: изучение обучающимися теоретических основ компьютерной графики и дизайна. Виды компьютерной графики. Особенности растровой, векторной и фрактальной графики. Возможности современного графического редактора. Знакомство с основами графическими редакторами.
- *Практика (10 часов)*: изучение основ графического дизайна через выполнение большого количества несложных упражнений, выполняемых средствами компьютерной графики. Задания носят творческий характер и рассчитаны на

индивидуальные темпы выполнения. Знакомство с инструментами, выполнение практических работ. Линии, фигуры. Работа с объектами. Создание рисунков. Лабораторные работы. Использование текста.

- **4. Введение в компьютерную графику. Возможности графического редактора Adobe Illustrator (14 часов).**
- *Теория (4 часа)*: изучение обучающимися теоретических основ компьютерной графики и дизайна. Виды компьютерной графики. Особенности растровой, векторной и фрактальной графики. Возможности современного графического редактора. Знакомство с основами графическими редакторами.
- **Практика (10 часов)**: изучение основ графического дизайна через выполнение большого количества несложных упражнений, выполняемых средствами компьютерной графики. Задания носят творческий характер и рассчитаны на индивидуальные темпы выполнения. Рисование иконок, работа с пером, работа с цветом. Лабораторные работы.
- **5. Введение Digital-art - новое направление в искусстве. Рисование на графическом планшете (20 часов)**.
- *Теория (2 часа)*: рассматриваются этапы работы над эскизами. Основные принципы создания композиции, влияние пропорций, линий. Теория светотени на реальных предметах. Матовые, глянцевые поверхности. Анализ формы предмета, свет и фактура.
- *Практика (18 часов)*: изучение основ графического дизайна через выполнение большого количества несложных упражнений, выполняемых средствами компьютерной графики. Основы композиции, перспективы и работа со светотенью. Подбор фактуры и сочетание между собой.

#### **Содержание модуля «Логика и программирование»**

- **1. Логика. Повторный инструктаж. (20 часов).**
- *Теория (10 часов)*  упрощение кода через процедуры. Обратные задачи в интерфейсе контрольных. И/ИЛИ/НЕ. Сложные условия. Диапазоны координат. Сравнение координат. Цикл «Повторять пока не». Цикл «Повторять пока не» + вложенные условия.
- *Практика (10 часов) –* выполнение упражнений на онлайн-платформе. Выполнение упражнений в среде программирования Scratch. Выполнение собственных проектов.
- **2. Переменные и типы данных. (20 часов).**
- *Теория (10 часов)*  структура данных. Понятие переменной, типа переменной. Типы данных, операторы, их применимость к различным типам данных. Изменение переменных. Процедуры с параметрами.
- *Практика (10 часов) –* выполнение упражнений на онлайн-платформе. Выполнение упражнений в среде программирования Scratch. Выполнение собственных проектов.
- **3. Клоны, классы и объекты. Повторный инструктаж. (10 часов).**
- **Теория (5 часов)** объектно-ориентированный подход к программированию, его преимущества. Понятие объектов и классов Планирование движений клонов. Добавление локальных переменных. Планирование проекта как реализацию объектов(клонов), разнообразных классов(спрайтов). Программирование поведения множественных объектов одного класса. Основы концепции объект-клон. Использование клонов в играх. Основы проект-процедурной графики. Локальные и общие переменные.
- *Практика (5 часов) –* выполнение упражнений на онлайн-платформе. Выполнение упражнений в среде программирования Scratch. Выполнение собственных проектов.
- **4. Списки в играх, итератор. (10 часов).**
- *Теория (5 часов)* совместное решение задач поиска по списку, сортировки. Отличие набора переменных от списка. Возможности расширения функционала программ за счёт использования списков. Искусственные языки. Работа памяти на примере мнемотехники.
- *Практика (5 часов) –* выполнение упражнений на онлайн-платформе. Выполнение упражнений в среде программирования Scratch. Выполнение собственных проектов.
- **5. Творческие проекты. (10 часов).**
- *Практика (10 часов) –* выполнение творческих тематических проектов: спрайтов, фонов, игр в Scratch.

# **6. Заключительное занятие. (2 часа).**

*Практика (2 часа) –* демонстрация проектов в среде программирования Scratch. Публикация проектов.

# **V. КОМПЛЕКС ОРГАНИЗАЦИОННО-ПЕДАГОГИЧЕСКИХ УСЛОВИЙ.**

- 5.1. Календарно-учебный график (*Приложение № 1*).
- 5.2. Ресурсное обеспечение программы:
	- 1. доступ в интернет
	- 2. онлайн-платформа Алгоритмика
	- 3. ключи для доступа учащихся в онлайн-платформу Алгоритмика 10.
	- 4. программа Scratch
	- 5. персональный компьютер 1.
	- 6. Проектор  $-1$ .
	- 7. Изобразительные средства для раскрашивания, простые карандаши, ручки для выполнения контурных обводок фигур – 10.
	- 8. Дидактический набор плоскостных и объемных геометрических фигур 10.
	- 9. Альбомы или листы формата А 4, для выполнения практических работ 10.
	- 10. ПО CorelDraw, Adobe Illustrator, AdobePhotoshop,
	- 11. Графические планшеты с пером 10.
	- 12. Настольные ПК 10.
	- 13. Ноутбуки 10.

#### Информационно-методическое обеспечение

Основной организационной формой обучения в ходе реализации данной образовательной программы является занятие. Эта форма обеспечивает организационную чёткость и непрерывность процесса обучения. Знание педагогом индивидуальных особенностей воспитанников позволяет эффективно использовать стимулирующее влияние коллектива на учебную деятельность каждого обучающегося.

Неоспоримым преимуществом занятия, является возможность соединения фронтальных, групповых и индивидуальных форм обучения.

*Формы занятий*: соревнования, выставки, конкурсы, практикум, занятие – консультация, занятие - ролевая игра, занятие – презентация, занятие проверки и коррекции знаний и умений. Методы организации учебного процесса:

 Информационно – рецептивный метод (предъявление педагогом информации и организация восприятия, осознания и запоминания учащимися данной информации).

 Репродуктивный метод (составление и предъявление педагогом заданий на воспроизведение знаний и способов умственной и практической деятельности,

руководство и контроль за выполнением; воспроизведение воспитанниками знаний и способов действий по образцам, произвольное и непроизвольное запоминание).

 Метод проблемного изложения (постановка педагогом проблемы и раскрытие доказательно пути его решения; восприятие и осознание обучающимися знаний, мысленное прогнозирование, запоминание).

 Эвристический метод (постановка педагогом проблемы, планирование и руководство за деятельностью учащихся; самостоятельное решение обучающимися части задания, непроизвольное запоминание и воспроизведение).

 Исследовательский метод (составление и предъявление педагогом проблемных задач и контроль за ходом решения; самостоятельное планирование обучающимися этапов, способ исследования, самоконтроль, непроизвольное запоминание).

В организации учебной познавательной деятельности педагог использует также словесные, наглядные и практические методы.

*Словесные методы*. Словесные методы педагог применяет тогда, когда главным источником усвоения знаний учащимися является слово (без опоры на наглядные способы и практическую работу). К ним относятся: рассказ, опрос, объяснение и т.д.

*Наглядные методы*. К ним относятся методы обучения с использованием наглядных пособий.

*Практические методы*. Методы, связанные с процессом формирования и совершенствования умений и навыков учащихся. Основным методом является практическое занятие.

#### 1. *Дидактические средства*.

В ходе реализации образовательной программы педагогом используются дидактические средства: учебные наглядные пособия, демонстрационные устройства, технические средства.

2. *Формы подведения итогов*: промежуточные проекты, тестирования Формы и методы обучения:

1. Формирование и совершенствование умений и навыков (изучение нового материала, практика).

2. Познавательный (восприятие, осмысление и запоминание учащимися нового материала с привлечением наблюдения готовых примеров, моделирования, изучения иллюстраций, восприятия, анализа и обобщения демонстрируемых материалов).

3. Метод проектов (при усвоении и творческом применении навыков и умений в процессе разработки собственных моделей).

4. Систематизирующий (опрос по теме, составление систематизирующих таблиц, графиков, схем и т.д.).

5. Контрольный метод (при выявлении качества усвоения знаний, навыков и умений и их коррекция в процессе выполнения практических заданий).

6. Групповая работа (используется при совместной сборке моделей, а также при разработке проектов).

7. Индивидуальная работа (используется при работе с одарёнными детьми и детьми - инвалидами)

Рефлексия

Возможность обдумать то, что учащиеся запрограммировали, помогает им более глубоко понять идеи, с которыми они сталкиваются в процессе своей деятельности на предыдущих этапах. Размышляя, учащиеся устанавливают связи между полученной ими новой информацией и уже знакомыми им идеями, а также предыдущим опытом.

Развитие

Творческие задачи, представляющие собой адекватный вызов способностям ребёнка, наилучшим образом способствуют его дальнейшему обучению и развитию. Радость свершения, атмосфера успеха, ощущение хорошо выполненного дела – всё это вызывает желание продолжать и совершенствовать свою работу. На этом этапе ученикам предлагаются дополнительные творческие задания по программированию.

Формы отслеживания и фиксации результатов

В течение учебного года для определения уровня усвоения программы учащимися осуществляются диагностические срезы:

- входной контроль, где выясняется стартовый уровень ЗУН учащегося *(Приложение 2)*.
- текущий контроль позволяет выявить достигнутый на данном этапе уровень ЗУН учащихся, в соответствии с пройденным материалом программы. Предлагается тестирование *(Приложение 3)*.
- итоговый контроль проводится в конце учебного года, предполагает комплексную проверку образовательных результатов в виде теста по всем ключевым направлениям. Данный контроль позволяет проанализировать степень усвоения программы учащимися *(Приложение 4)*.

Педагог фиксирует деятельность и результаты учащихся в сводную таблицу результатов обучения *(Приложение 5).*

Итоговые результаты контроля фиксируются в диагностической карте *(Приложение 6)*.

# Виды контроля

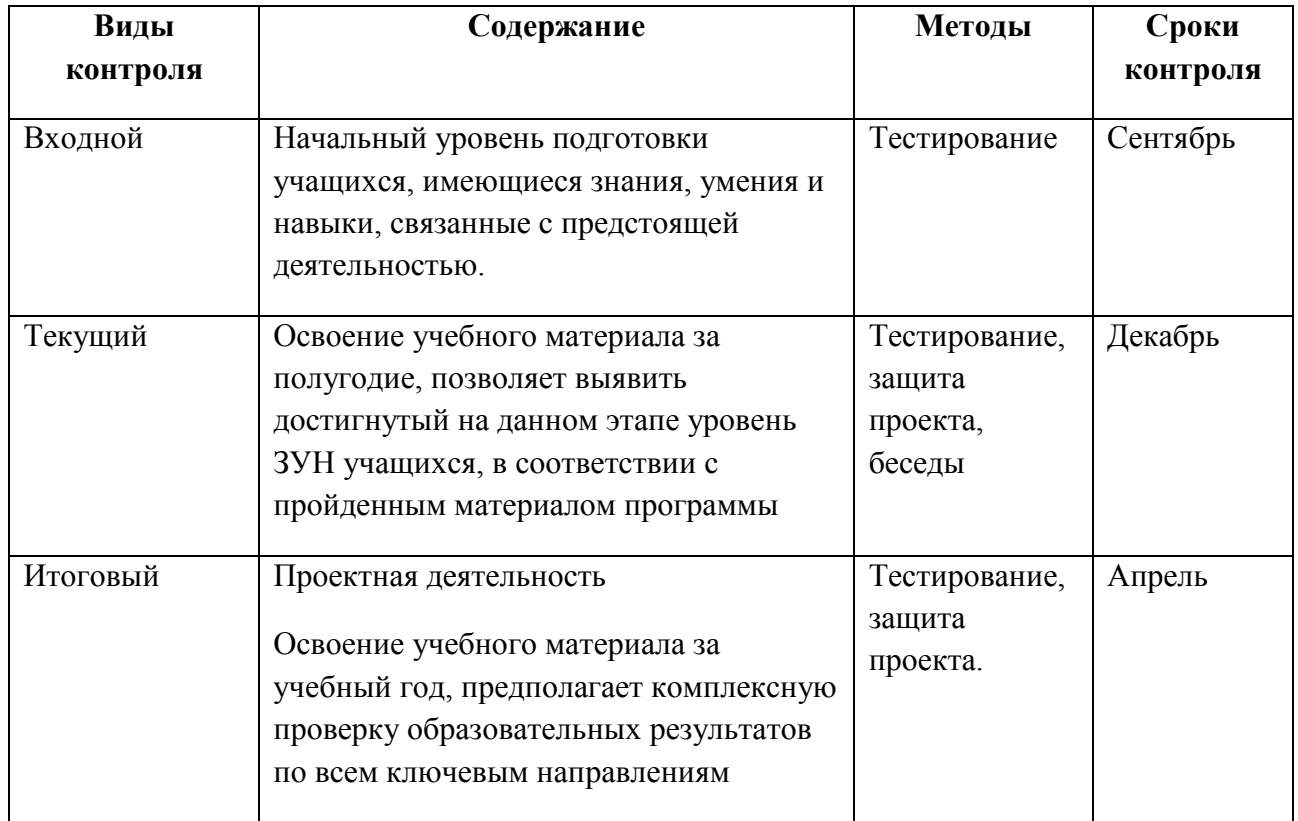

# **Оценка уровней освоения программы**

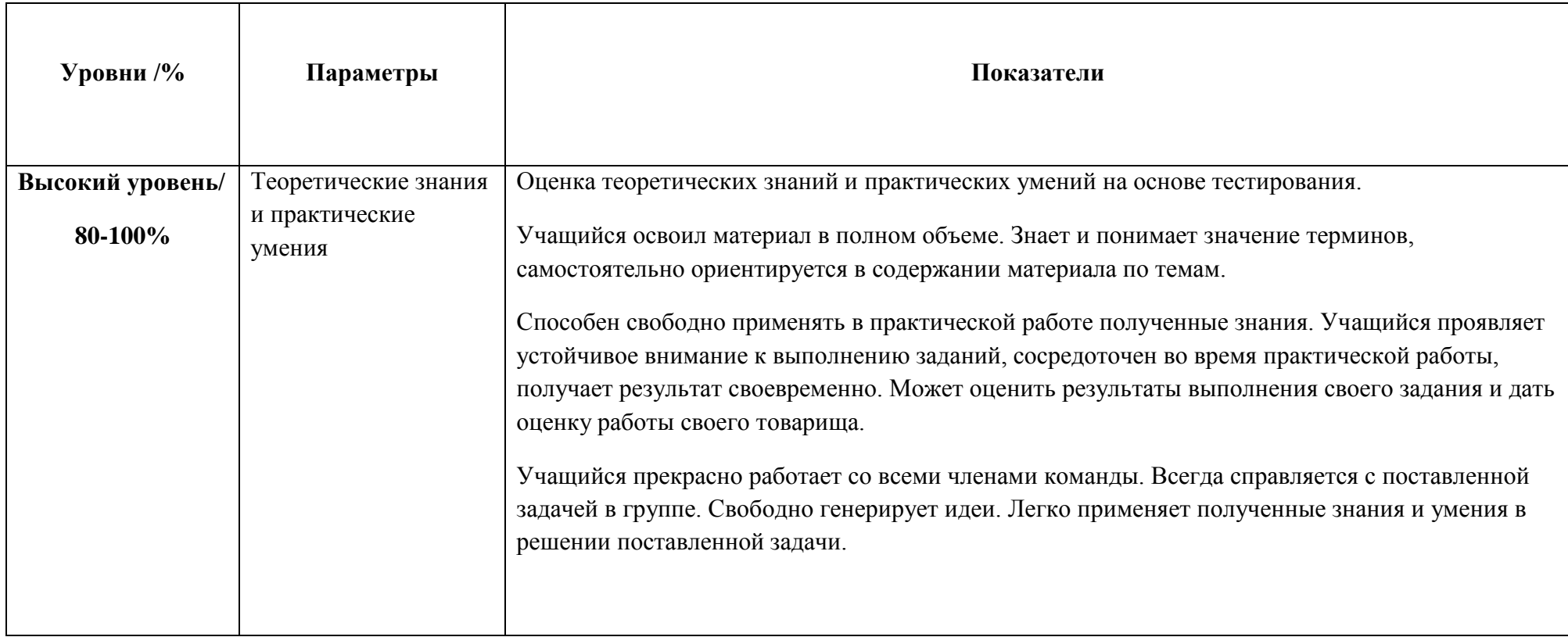

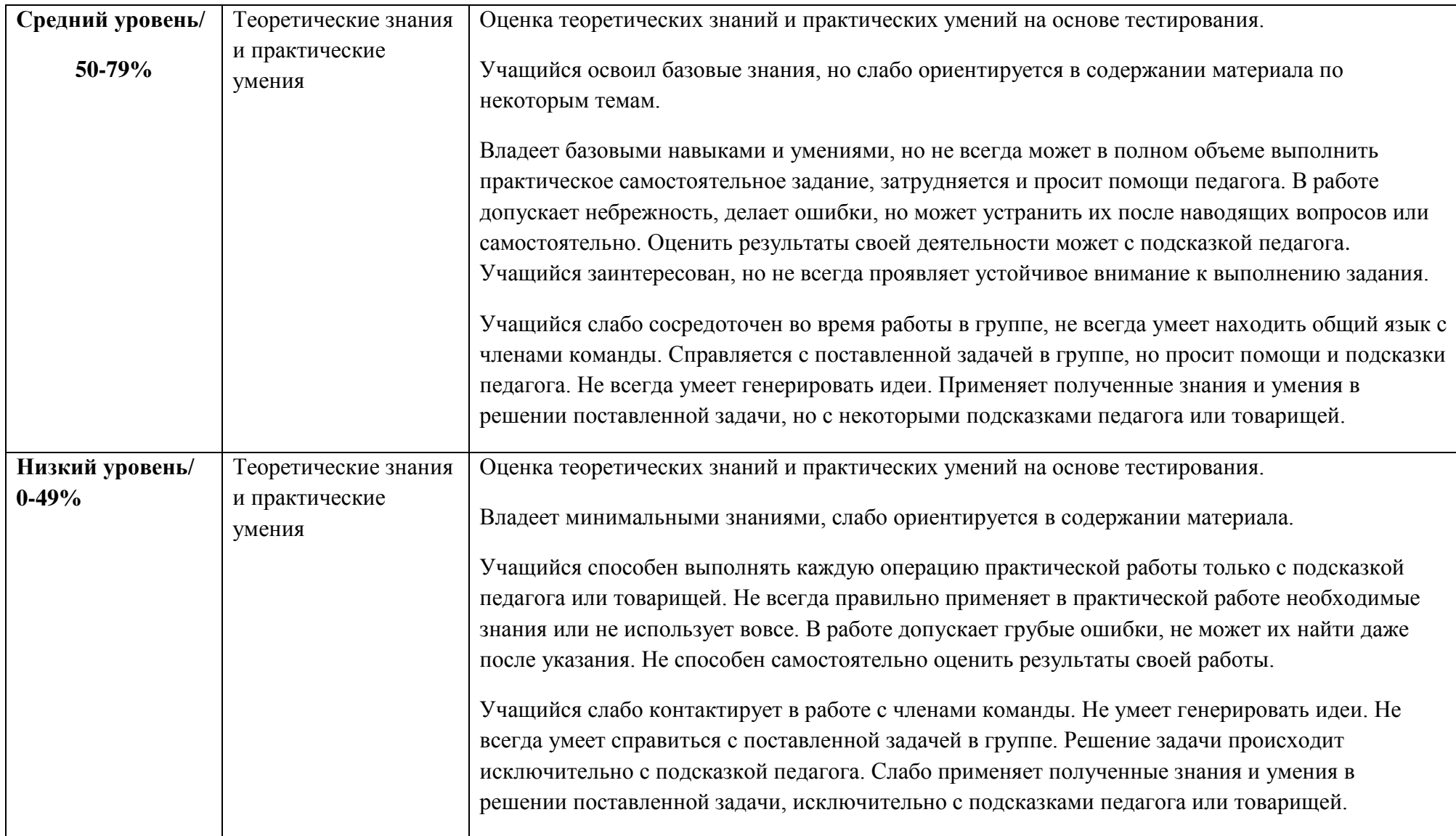

## **IV. Список литературы**

# **Для педагога:**

1. Анеликова Л. А., Гусева О. Б. Программирование на алгоритмическом языке КуМир, Издательство Солон-Пресс, 2011.

2. Бреннан К., Болкх К., Чунг М.. Креативное программирование на языке Scratch, Гарвардская Высшая школа образования, интернет-издание <http://scratched.gse.harvard.edu/guide/>

3. Вордерман К., Вудкок Д., Макманус Ш., Стили К., Куигли К., Маккаферти Д. Программирование для детей. – М.: Манн, Иванов и Фербер, 2015. – 224 с.

4. Кушниренко А. Г., Лебедев Г. В. 12 лекций о том, для чего нужен школьный курс информатики и как его преподавать: Методическое пособие. – М.: Лаборатория Базовых Знаний, 2000.

# **Для учащихся и родителей:**

1. Мир вокруг нас: Книга проектов: Учебное пособие.- Пересказ с англ.-М.: Инт, 1998.

2. Интернет ресурсы: <https://scratch.mit.edu/>

3. Бреннан К., Болкх К., Чунг М.. Креативное программирование на языке Scratch, Гарвардская Высшая школа образования, интернет-издание <http://scratched.gse.harvard.edu/guide/>

#### *Приложение 1*

# **Календарный учебный график** на **2022/2023** учебный год

общеобразовательной общеразвивающей программы **«Введение в графику и визуальное программирование»** 

по модулю **«Художественно-прикладная графика»**

**Год обучения** – 1 **Количество часов** – 72 **Педагог д/о** - Царева Лариса Николаевна **Режим проведения занятий:** 1 раз в неделю по 2 часа (время 1 занятия – 30 минут) **Праздничные и выходные дни** (по производственному календарю при шестидневной рабочей неделе): **Каникулярный период:**

- ‒ осенние каникулы:
- ‒ зимние каникулы:
- ‒ дополнительные каникулы:
- ‒ весенние каникулы:
- ‒ летние каникулы:

Во время осенних, зимних и весенних каникул в объединениях занятия проводятся в соответствии с учебным планом, допускается изменение расписания.

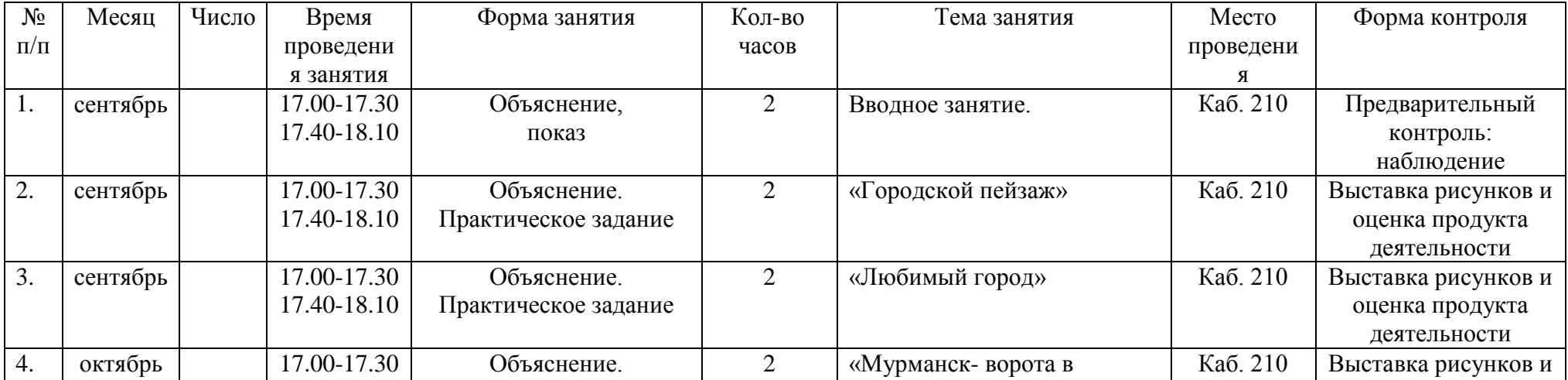

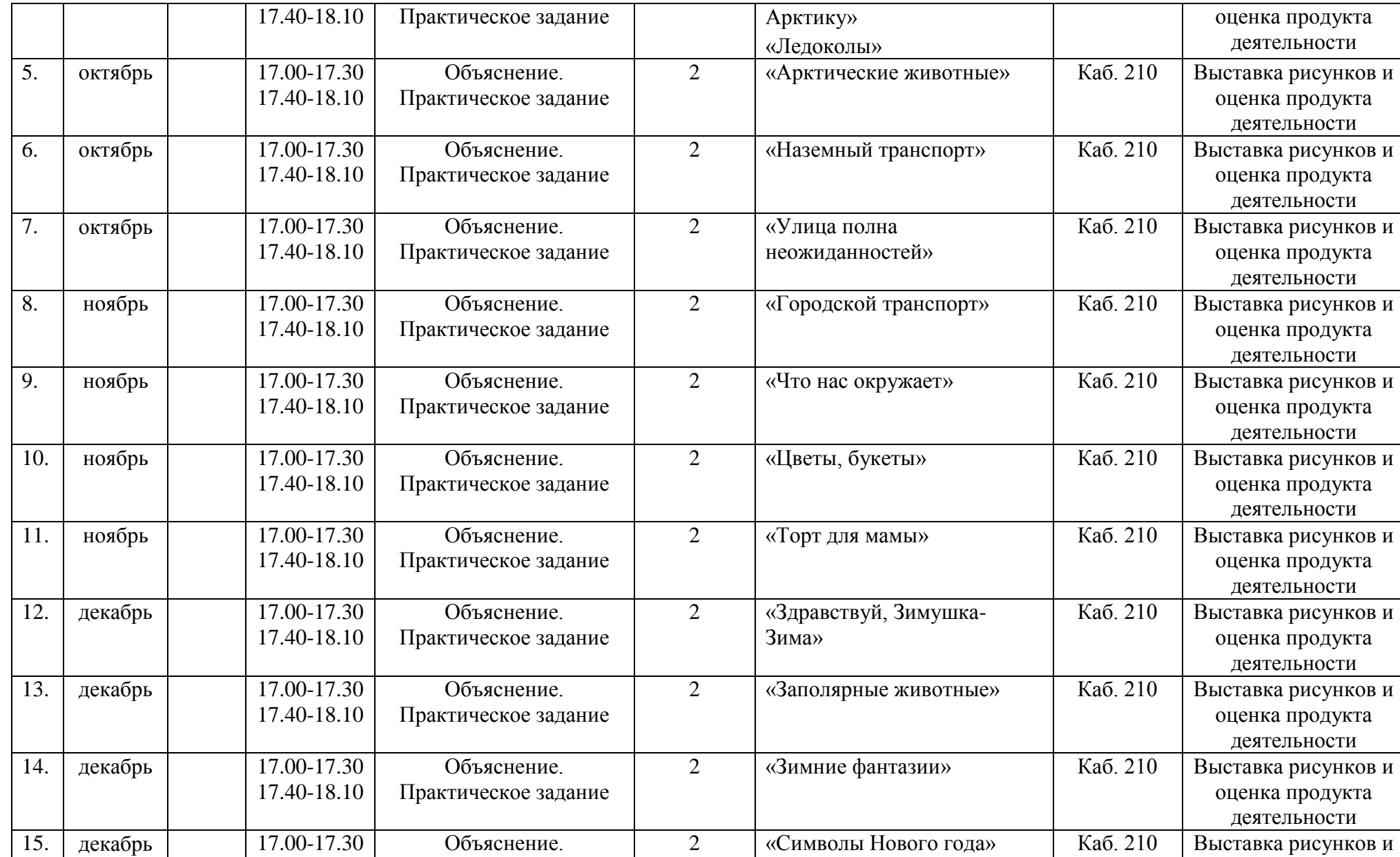

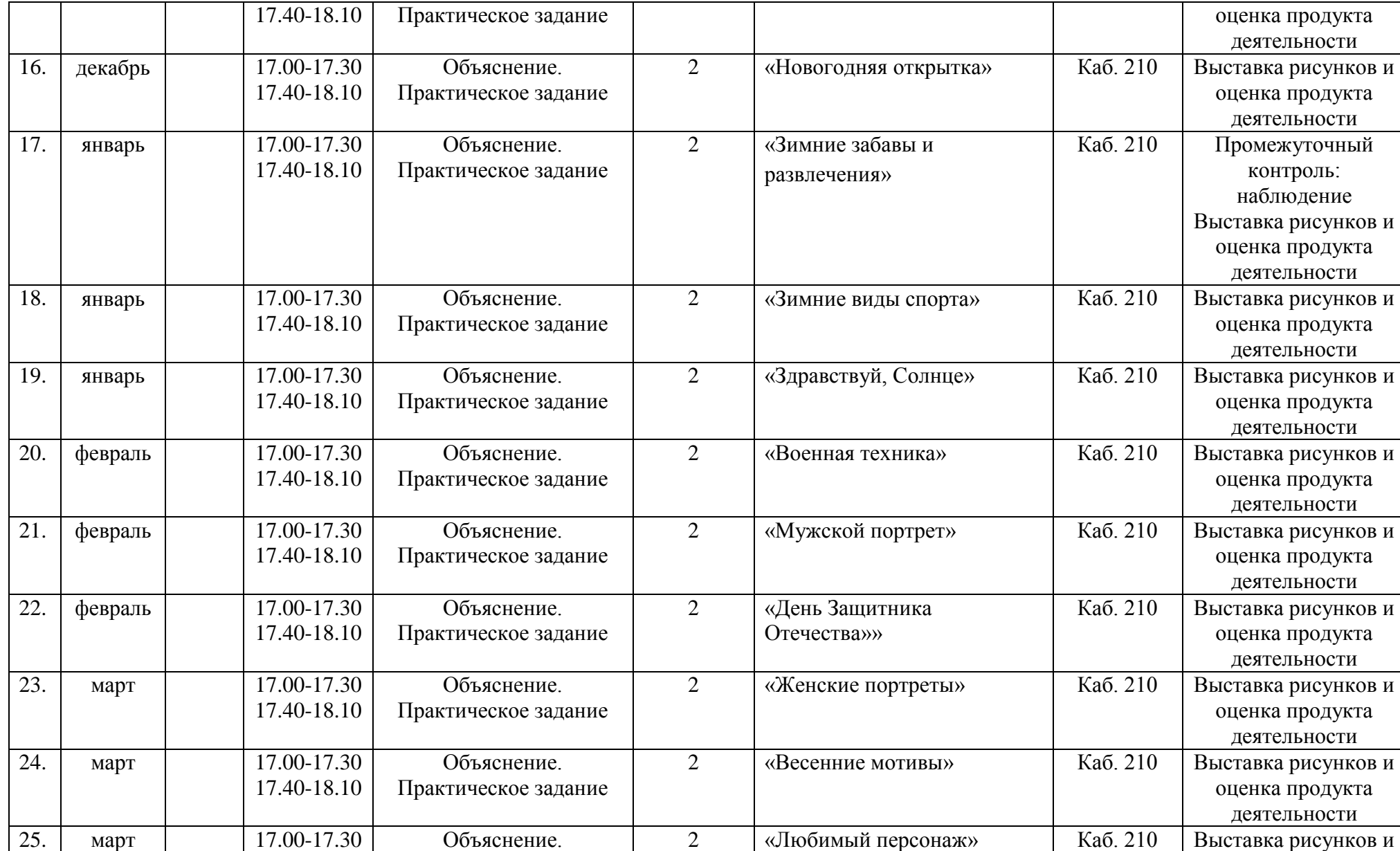

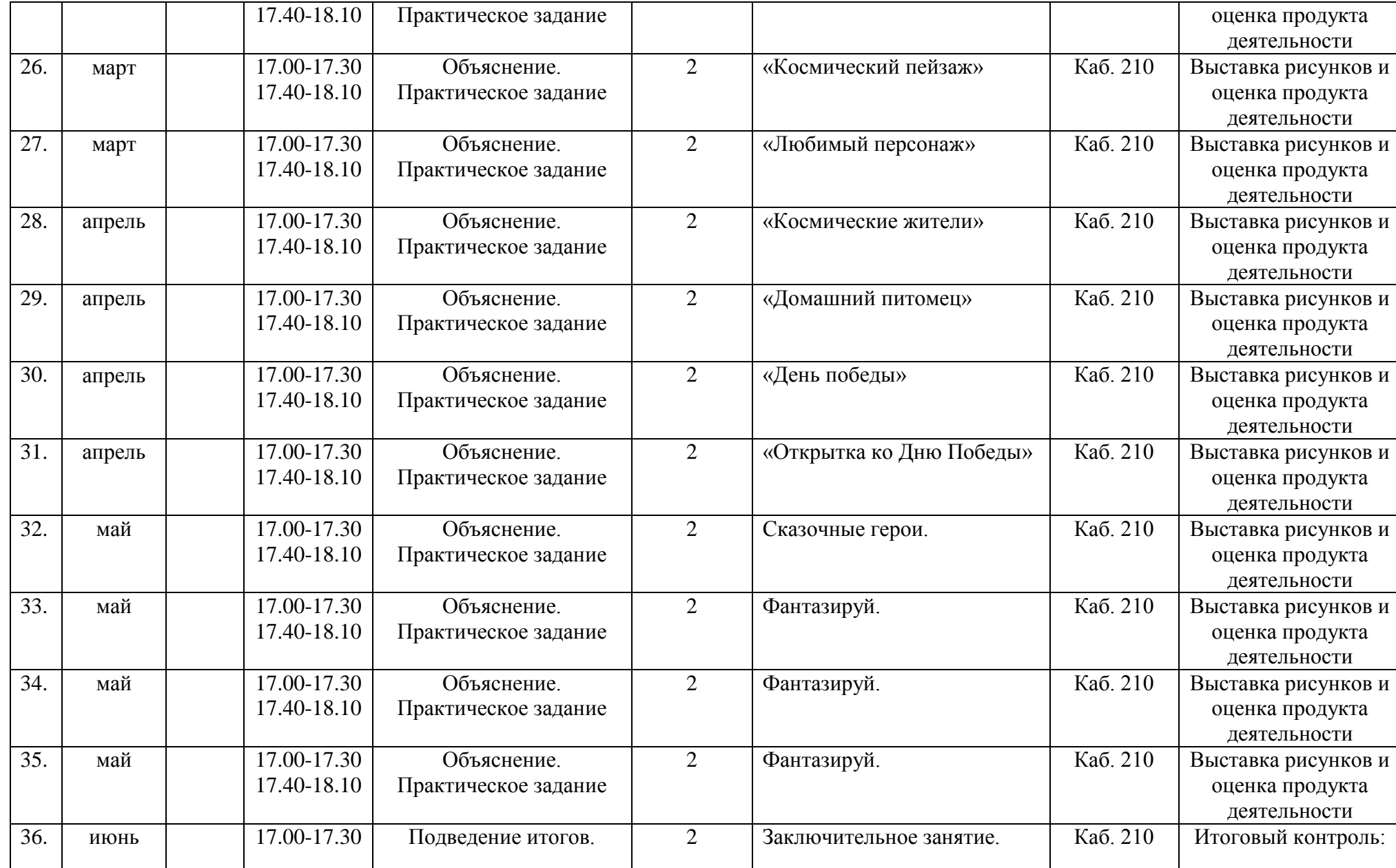

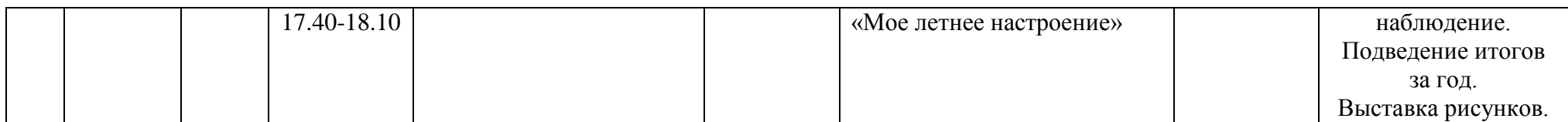

36

## **Календарный учебный график** на **2023/2024** учебный год

# общеобразовательной общеразвивающей программы **«Введение в графику и визуальное программирование»**

# по модулю **«Алгоритмы и программирование»**

**Год обучения** – 1

**Количество часов** – 72

**Педагог д/о** – Патрикеева Ольга Николаевна

**Режим проведения занятий:** 1 раз в неделю по 2 часа (время 1 занятия – 30 минут)

**Праздничные и выходные дни** (по производственному календарю при шестидневной рабочей неделе):

#### **Каникулярный период:**

- ‒ осенние каникулы:
- ‒ зимние каникулы:
- ‒ дополнительные каникулы:
- ‒ весенние каникулы:
- ‒ летние каникулы:

Во время осенних, зимних и весенних каникул в объединениях занятия проводятся в соответствии с учебным планом, допускается изменение расписания.

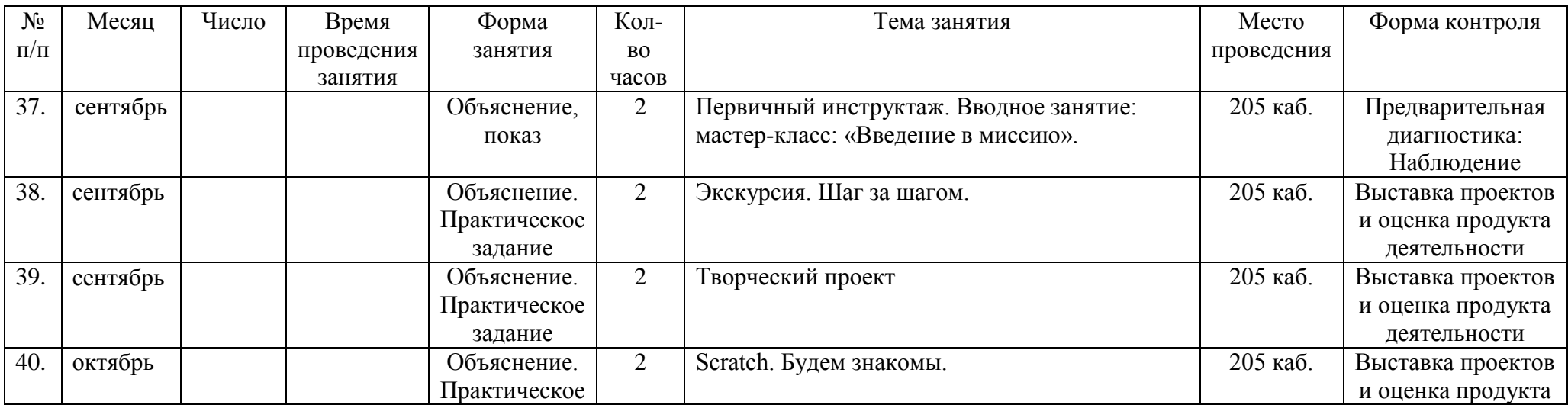

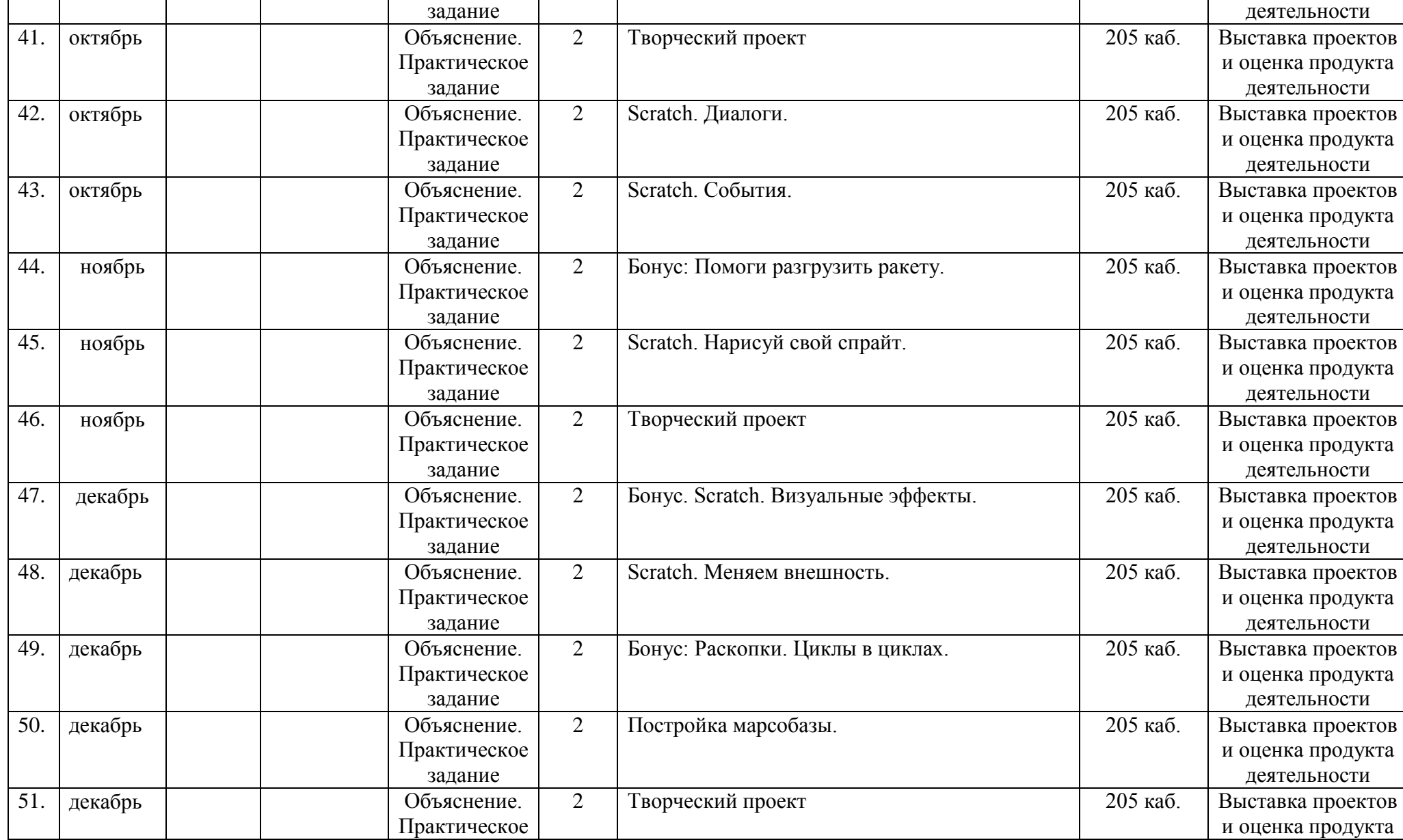

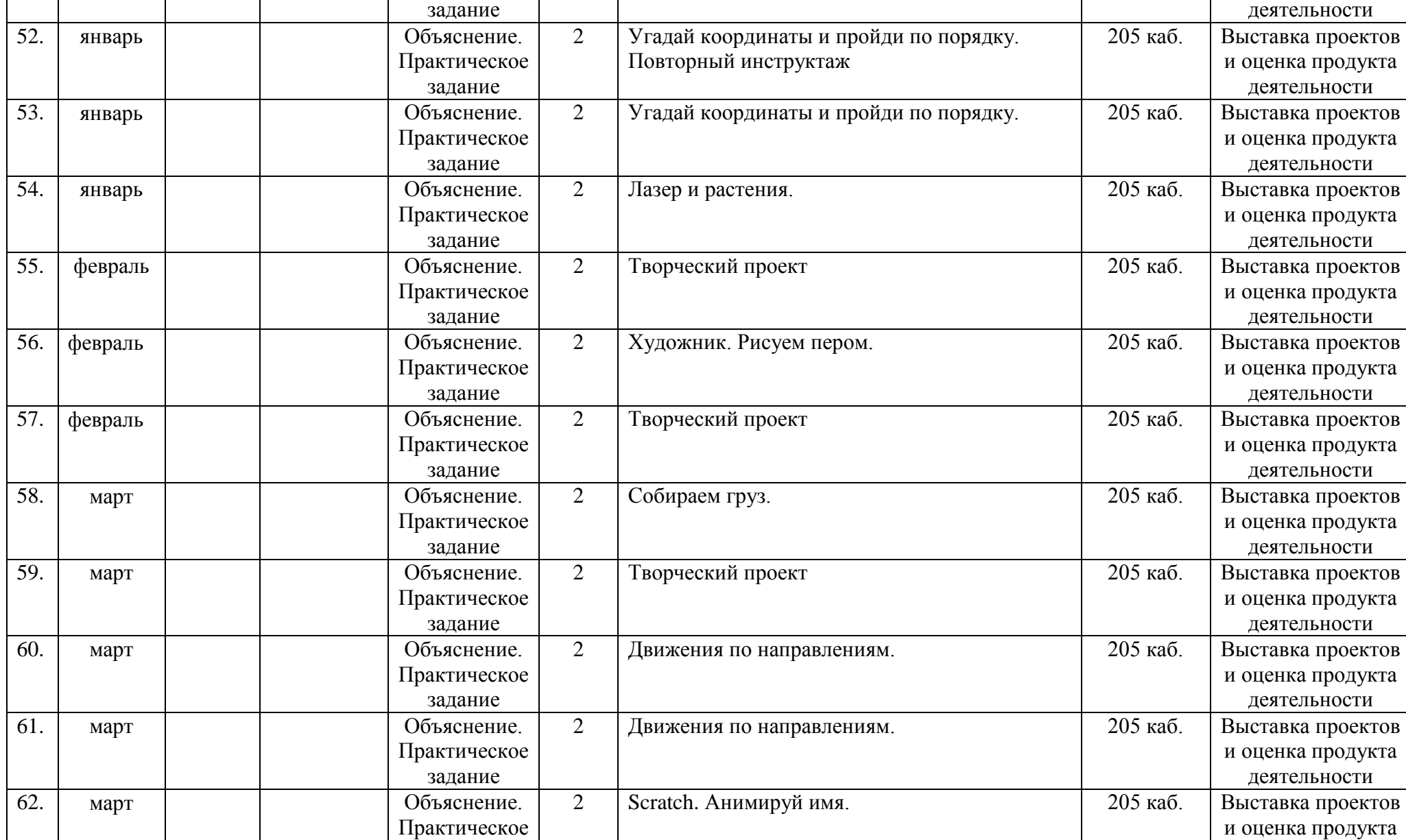

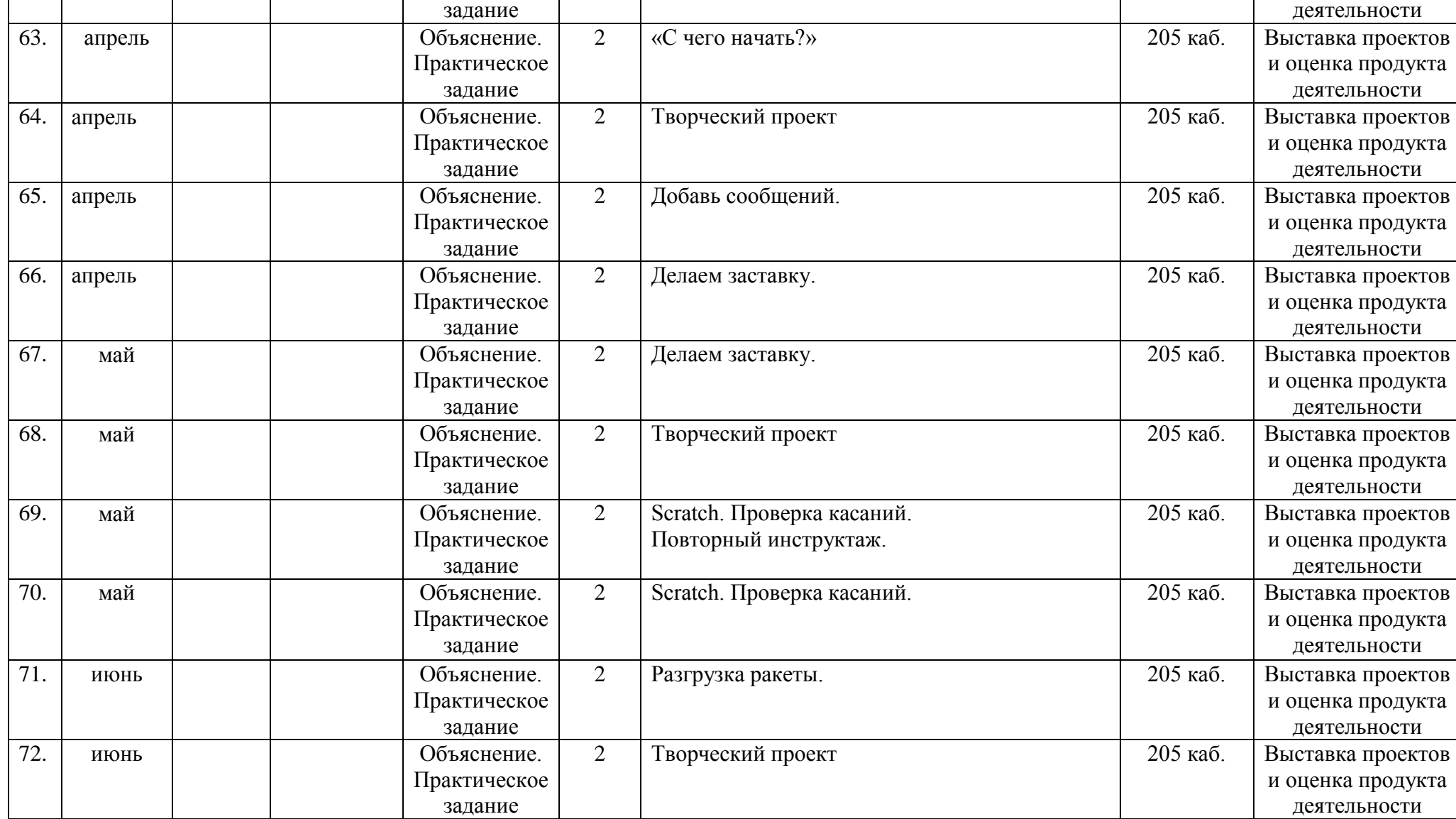

#### **Календарный учебный график** на **2023/2024** учебный год

общеобразовательной общеразвивающей программы **«Введение в графику и визуальное программирование»** 

по модулю **Digital Art**

**Год обучения** – 2 **Количество часов** – 72 **Педагог д/о** – Савенко Ю.Р. **Режим проведения занятий:** 1 раз в неделю по 2 часа (время 1 занятия – 30 минут) **Праздничные и выходные дни** (по производственному календарю при шестидневной рабочей неделе):

## **Каникулярный период:**

- ‒ осенние каникулы:
- ‒ зимние каникулы:
- ‒ дополнительные каникулы:
- ‒ весенние каникулы:
- ‒ летние каникулы:

Во время осенних, зимних и весенних каникул в объединениях занятия проводятся в соответствии с учебным планом, допускается изменение расписания.

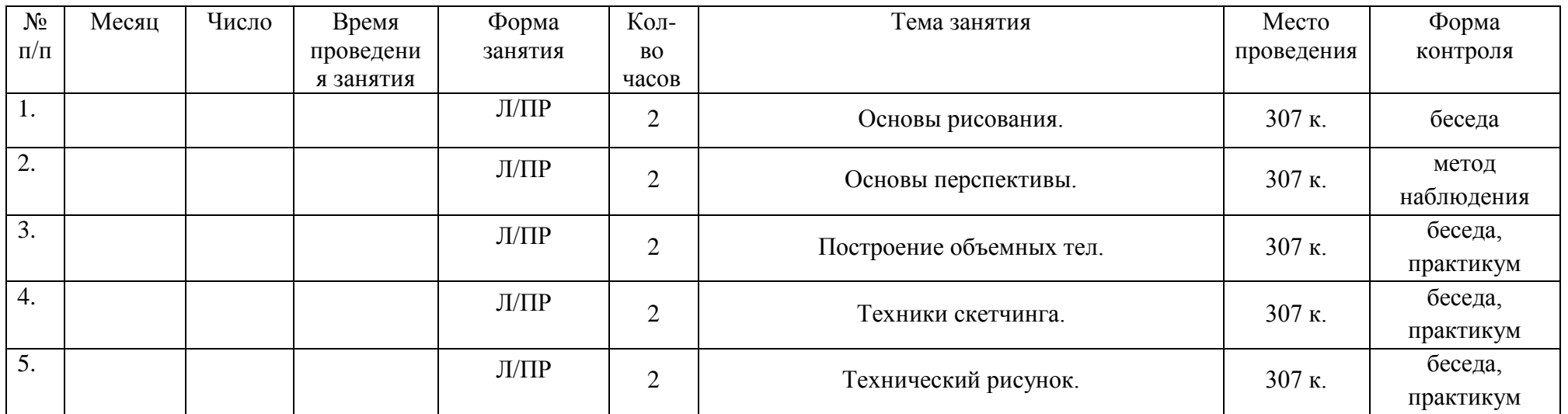

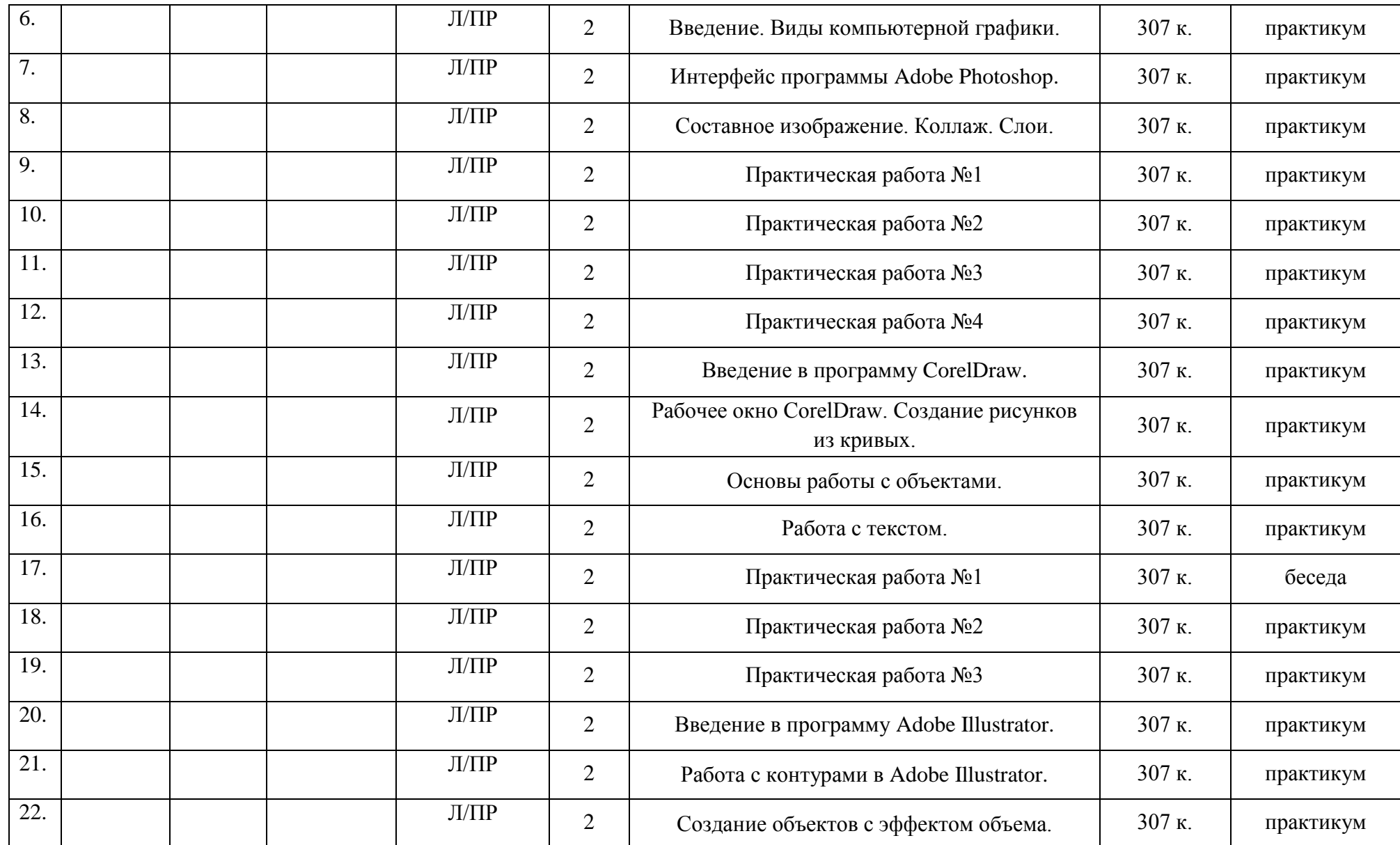

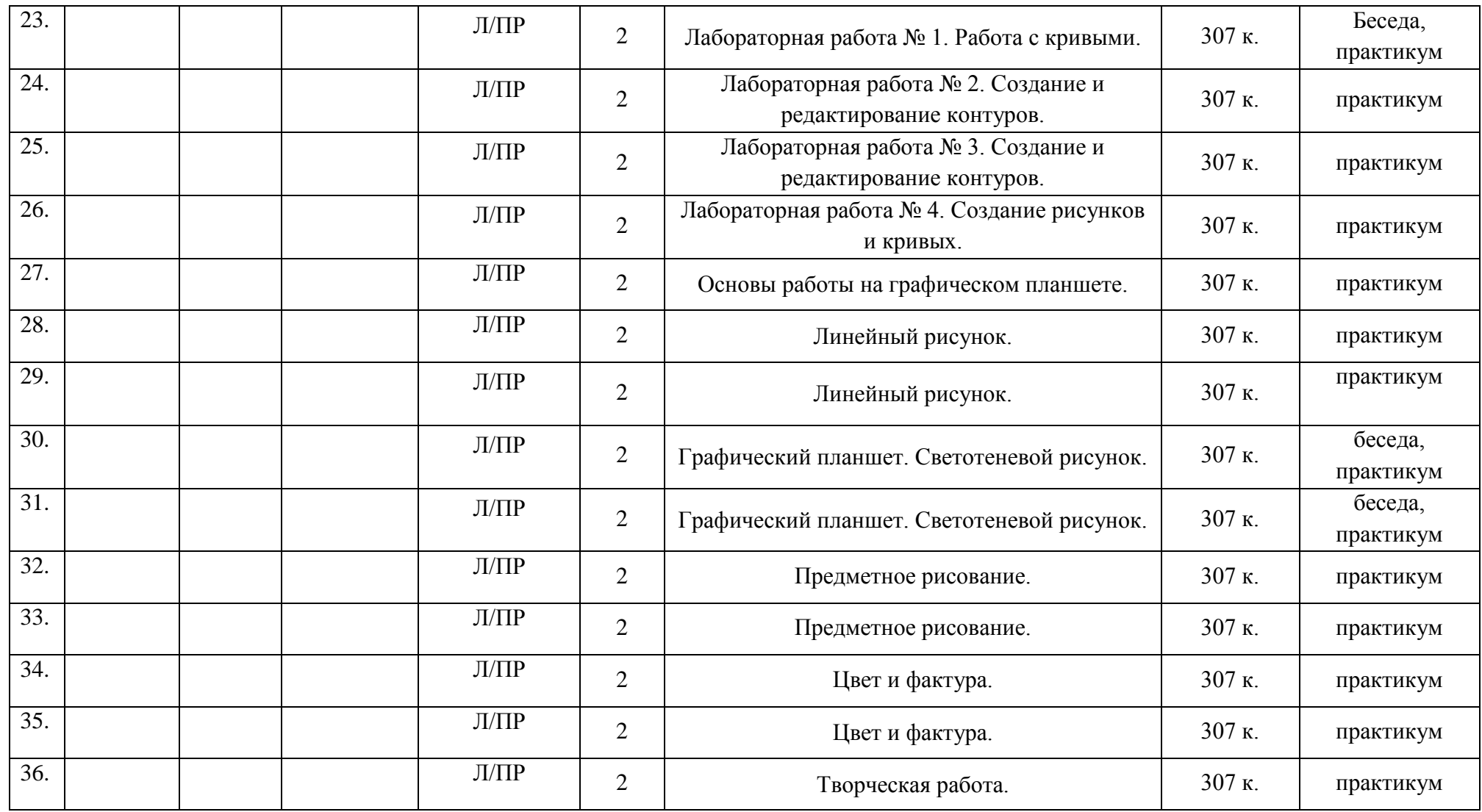

43

### **Календарный учебный график** на **2023/2024** учебный год

общеобразовательной общеразвивающей программы **«Введение в графику и визуальное программирование»** 

## по модулю **«Логика и программирование»**

**Год обучения** – 2

**Количество часов** – 72

**Педагог д/о** – Патрикеева О.Н.

**Режим проведения занятий:** 1 раз в неделю по 2 часа (время 1 занятия – 30 минут)

**Праздничные и выходные дни** (по производственному календарю при шестидневной рабочей неделе):

#### **Каникулярный период:**

- ‒ осенние каникулы:
- ‒ зимние каникулы:
- ‒ дополнительные каникулы:
- ‒ весенние каникулы:
- ‒ летние каникулы:

Во время осенних, зимних и весенних каникул в объединениях занятия проводятся в соответствии с учебным планом, допускается изменение расписания.

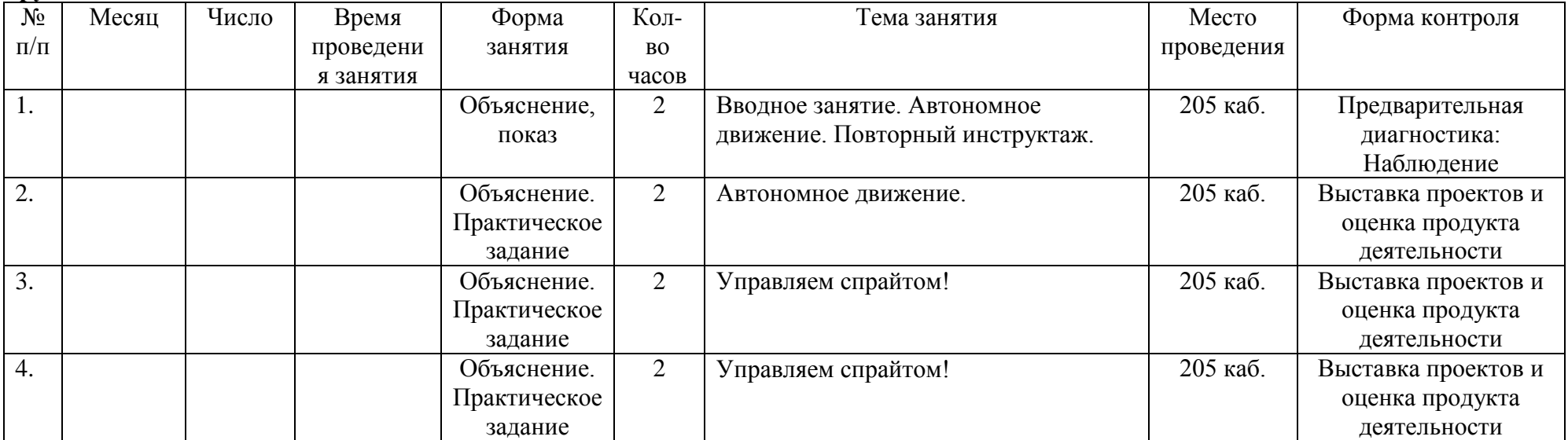

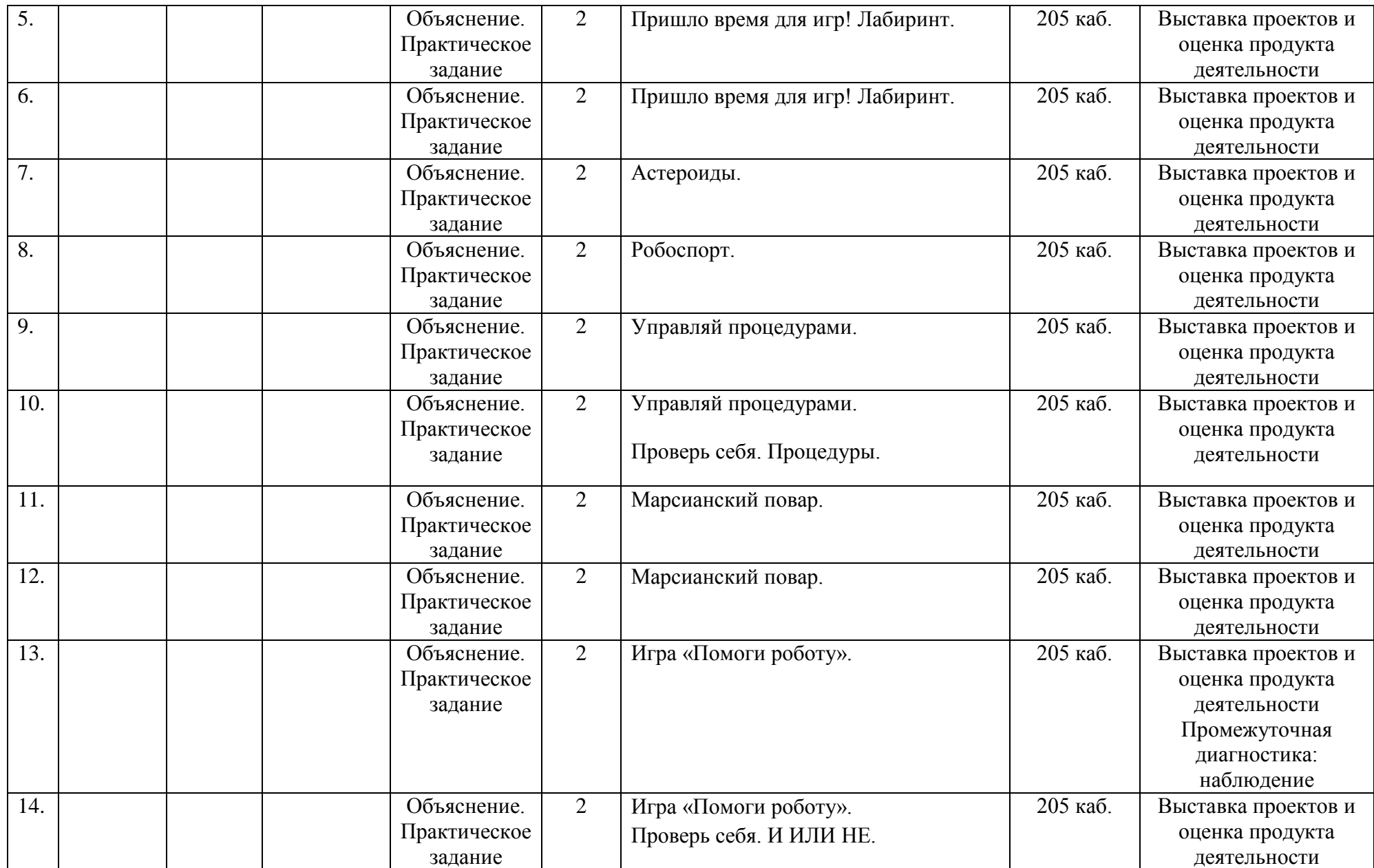

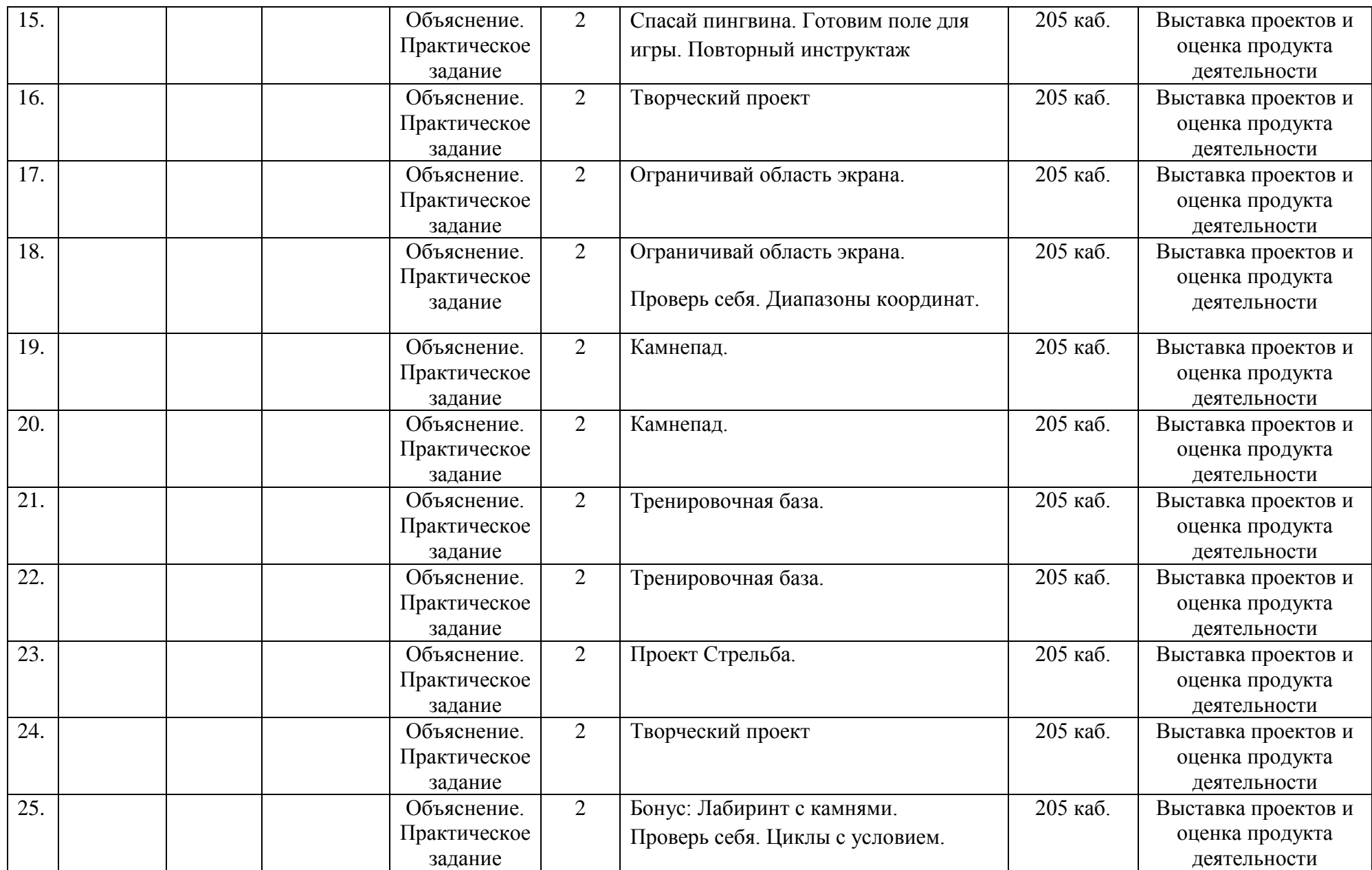

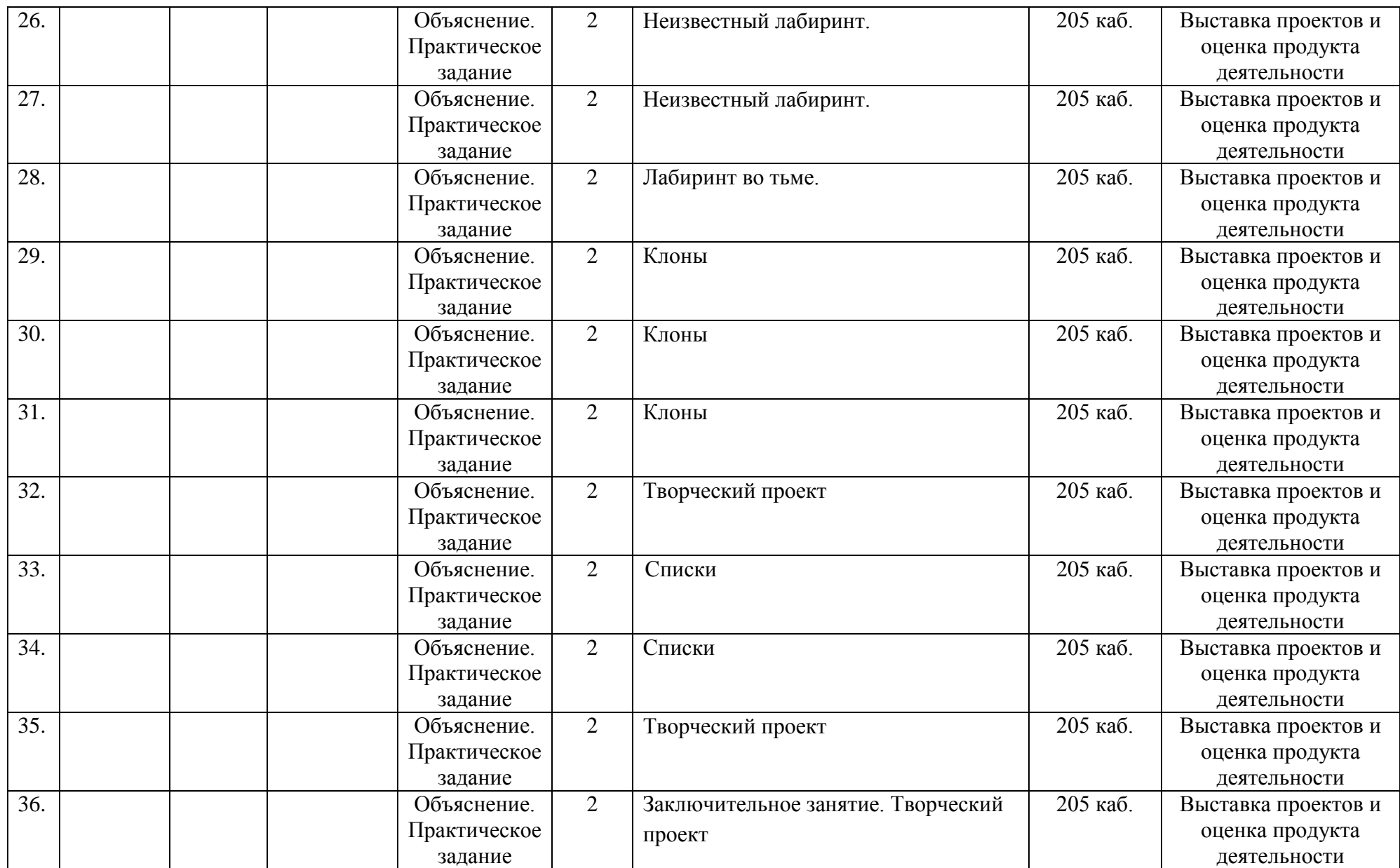

#### **Входной контроль**

#### Тестирование

 $\Phi_{\cdot}$   $M_{\cdot}$ 

- 1. Что такое Scratch?
	- a. Сообщество, в котором собираются люди и обсуждают свои проблемы.
	- b. Язык программирования
	- c. Программа по созданию приложений на телефон.
	- d. Затрудняюсь ответить.
- 2. Что такое спрайт?
	- a. Фирма, логотип, работодатель.
	- b. Напиток.
	- c. Действующее лицо в программе Scratch.
	- d. Затрудняюсь ответить.
- 3. Для чего нужны языки программирования?
	- a. Для того, чтобы компьютер понимал и выполнял команды человека.
	- b. Для того, чтобы компьютер работал сам как ему нравится без участия человека.
	- c. Для того, чтобы у человека была работа.
	- d. Затрудняюсь ответить.
- 4. Кто такой программист?
	- a. Человек, который придумывает и собирает робота.
		- b. Человек, который следит за роботом.
		- c. Человек, который пишет алгоритм (шаги) для деятельности робота.
	- d. Затрудняюсь ответить.
- 5. Кто такой инженер?
	- a. Человек, который придумывает и собирает робота.
	- b. Человек, который следит за роботом.
	- c. Человек, который пишет алгоритм (шаги) для деятельности робота.
	- d. Затрудняюсь ответить.

#### *Приложение 3*

#### **Текущий контроль**

48

Тестирование

 $\Phi$ .*H*.

#### Вопрос 1

#### **Как переводится с английского название программы?**

- Царапка
- Котёнок
- Лисёнок

Вопрос 2

## **Для чего предназначена программа Скретч?**

- Для программирования в режиме конструктора
- Для рисования мультиков
- Для написания сайтов

#### Вопрос 3

#### **Каких блоков нет в программе (несколько вариантов ответа)?**

- Движение
- Внешность
- Фигуры
- Контроль
- Сенсоры
- Картинки

Вопрос 4

## **Что такое спрайт?**

- Объект программы
- Напиток
- Загадочное существо

#### Вопрос 5

#### **Что такое скрипт?**

- Звуки в программе
- Программа, по которой действует герой
- Отдельные действия спрайта

#### Вопрос 6

**Можно ли вставить песню, скачанную через Интернет, в качестве звука в программу?**

- $-$  Her
- Да
- Да, предварительно записав её через микрофон

#### **Можно ли рисовать спрайт самим?**

- Да
- Нет

#### Вопрос 8

#### **Можно ли с помощью данной программы создавать игры?**

- $\bullet$  Да
- $Her$

#### Вопрос 9

#### **Есть ли в Скретч графический редактор?**

- $Her$
- Да

Вопрос 10 **Зачем спрайту нужны костюмы?**

- Для красоты
- Чтоб не замёрзнуть
- Для создания анимации

#### Вопрос 11

#### **Минимальная смысловая единица (команда) языка Скретч, которая служит для создания скриптов (сценариев) - это**

 $\circ$ скрипт

 $\circ$ блок

 $\circ$ алгоритм

О действие

О стек

Вопрос 12

**Алгоритм (или сценарий), составленный из блоков языка Скретч для какого-либо объекта это**

O скрипт

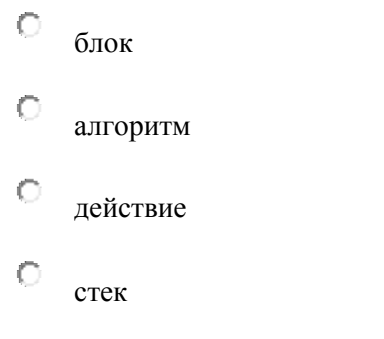

**Подвижный графический объект, который действует на сцене проекта, выполняя разнообразные алгоритмы (сценарии). Исполнитель алгоритмов, которому доступны ВСЕ команды языка Скретч - это**

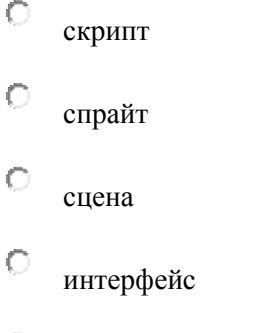

 $\circ$ стек

Вопрос 14

**Это неподвижный графический объект, который изображает место действия проекта. Является исполнителем алгоритмов, которому доступны почти все команды Скретч, кроме команд движения и рисования.**

- $\circ$ скрипт  $\circ$
- спрайт
- $\circ$ сцена
- $\circ$ интерфейс
- $\circ$ стек

#### Вопрос 15

**Понятная компьютеру система символов для точной записи алгоритмов и их выполнения компьютером.**

- $\bigcirc$ интерфейс
- $\bigcirc$ язык программирования
- $\bullet$ скрипт
- $\bullet$ блок-схемы
- $\overline{O}$ сценарий

# **Алгоритм, выраженный на языке программирования.**

- $\overline{O}$ интерфейс
- $\mathbf{C}$ язык программирования
- $\bigcirc$ программа
- $\bullet$ блок-схемы
- $\bigcirc$ сценарий

*Приложение 4*

# **Итоговый контроль**

Тестирование.

 $\Phi$ . $M$ .

# Вопрос 1<br>Какой скрипт проведёт спрайт по квадратной траектории?

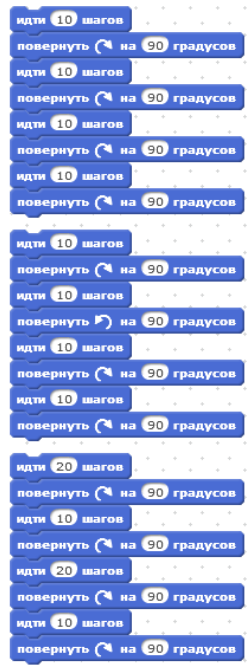

## Варианты ответов

- Первый
- Второй
- Третий

#### Вопрос 2

# Какой скрипт проведёт спрайт по квадратной траектории?

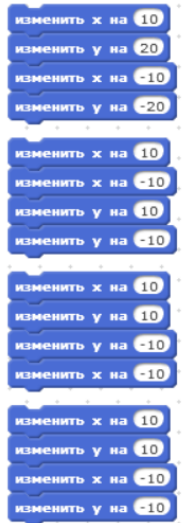

# Варианты ответов

- Первый
- Второй
- Третий
	- Четвертый

# Вопрос 3<br>**Куда сместится спрайт при нажатии стрелки влево?**

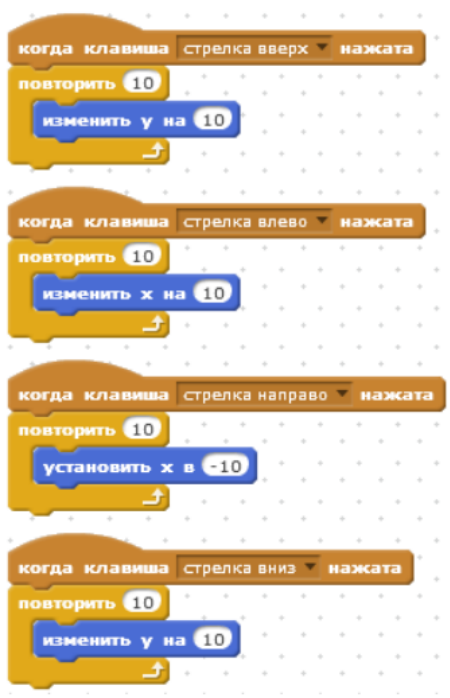

- вправо
- влево
- $\bullet$  вверх
- $\bullet$  вниз

#### 54

# Вопрос 4 Куда сместится спрайт при нажатии стрелки вверх?

гда клавиша стрелкавверх <mark>мажата</mark> operb **10** изменить у на **40** G) ида клавиша стрелкавлево в нажата горить (10 <mark>март 10</mark><br>зменить х на (10 **SERVICE** когда клавиша стрелка направо - нах<br>Повторить 10<br>**Установить х в -10** огда клавиша стрелкавниз <mark>мажата</mark> орить **40** изменить у на 10

# Варианты ответов

- вправо
- влево
- вверх
- вниз
- 

# <sub>Вопрос 5</sub><br>Вопрос 5 **Куда сместится спрайт при нажатии стрелки вниз**

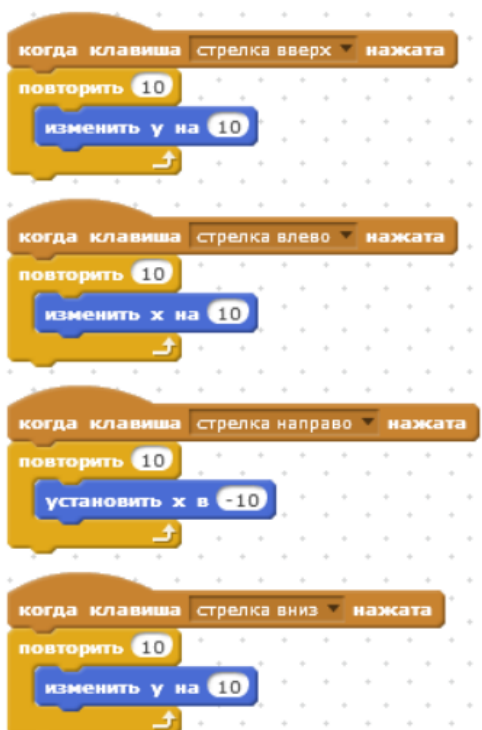

- вправо
- влево
- вверх
- вниз

Я старался сделать так, чтобы персонаж не исчезал за краем сцены, а появлялся с другой стороны и продолжал двигаться, как ни в чём не бывало. В каких блоках ошибки?

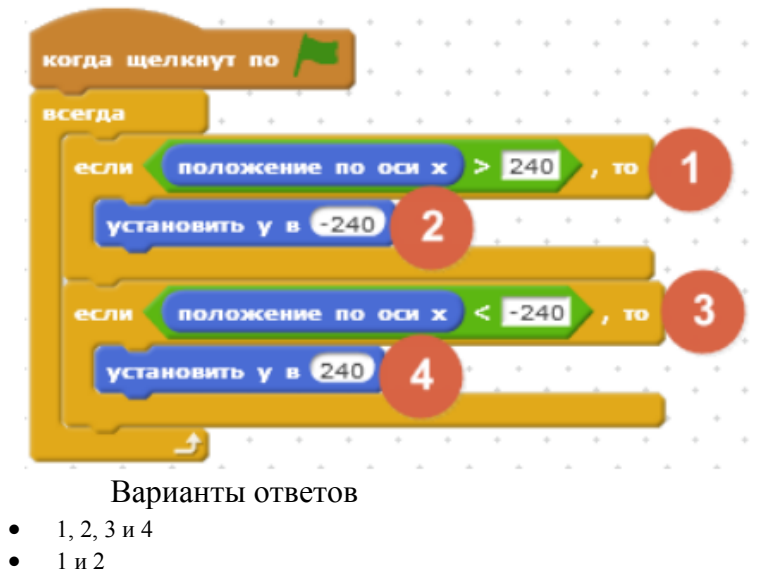

2 и 4

#### Вопрос 7

Ракета расположена в точке  $X = 170$ ,  $Y = -100$ . В какой точке окажется ракета, посте нажатия на пробел?

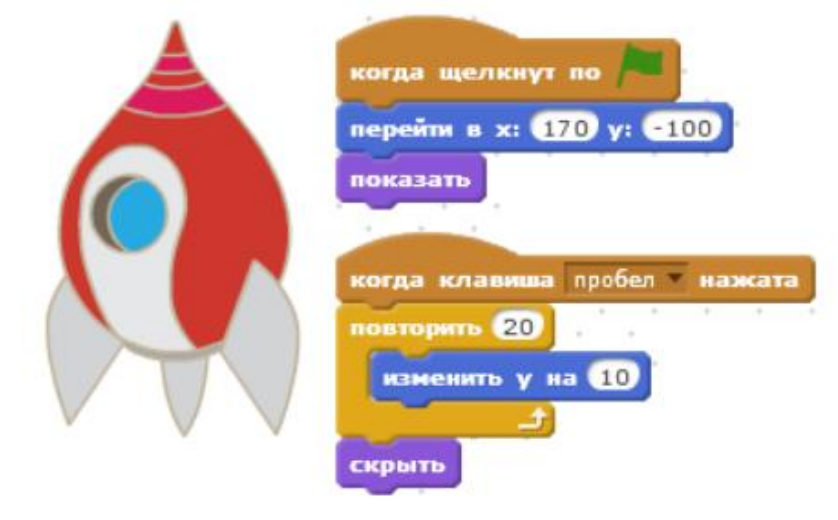

- $X = 170$ ,  $Y = -100$
- $X = -170, Y = 100$
- $X = 170, Y = 100$

Как ускорить полёт ракеты по сцене, чтобы она быстрее добралась до точки  $X = 170$ ,  $Y = 100$ ?

56

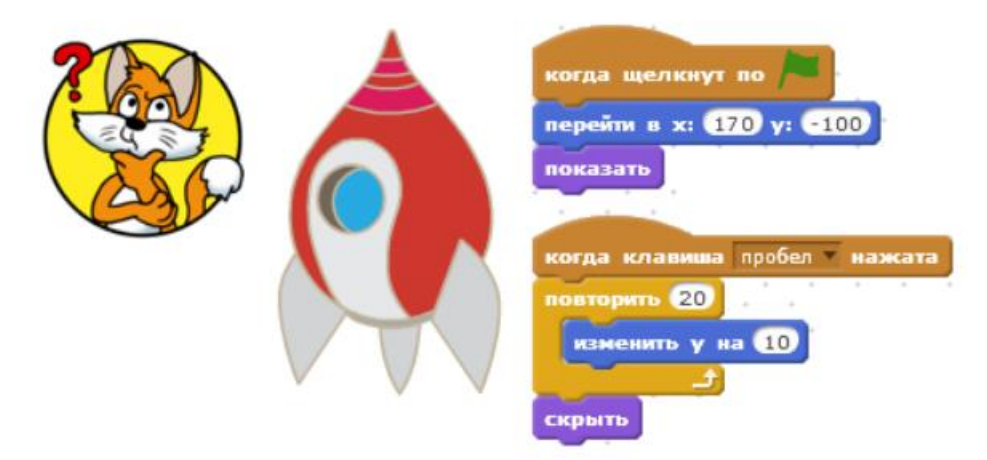

#### Варианты ответов

- В блоке "изменить Y на 10" заменить 10 на 20
- Вместо блока "повторить 20" использовать блок "всегда"
- Удалить блок "скрыть"

# Вопрос 9 Что такое спрайт? Варианты ответов

- Напиток
- Программа на Scratch
- Загадочное существо
- Объект программы

# Вопрос 10 Что такое скрипт? Варианты ответов

- Звуки в программе
- Звук двери
- Отдельные действия спрайта
- Программа, по которой действует герой

#### Вопрос 11

#### Какой блок позволяет изменить направление движения у края экрана?

- 1. "Если на краю, оттолкнуться";<br>2. "Если на краю, повернуться";
- 2. "Если на краю, повернуться";<br>3. "Если на краю, отразиться".
- "Если на краю, отразиться".
	- Варианты ответов
- 1
- 2
- 3

При выполнении какого скрипта Котёнок совершит один оборот вокруг своей оси?

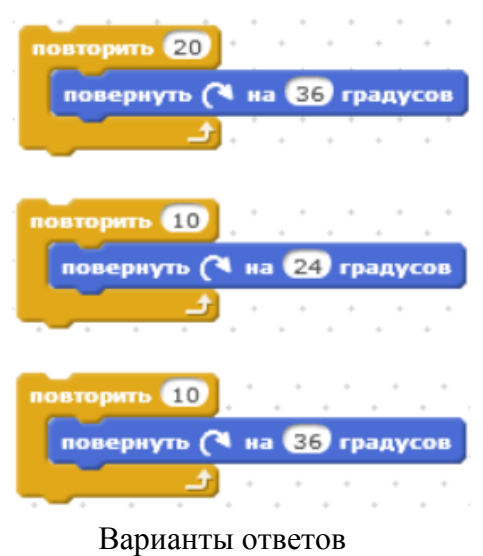

- Второй скрипт
- Первый скрипт
- Третий скрипт

# Вопрос 13

# Какой из этих блоков переместит Котёнка на 120 шагов?

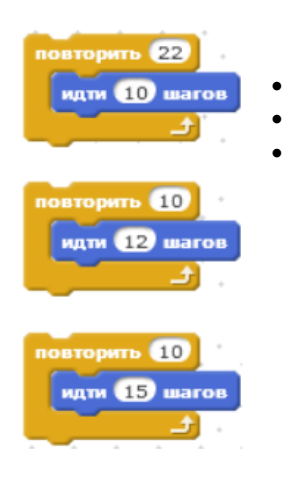

- Второй скрипт
- Первый скрипт
- Третий скрипт

Вопрос 14 Какой их этих скриптов будет выполняться дольше других?

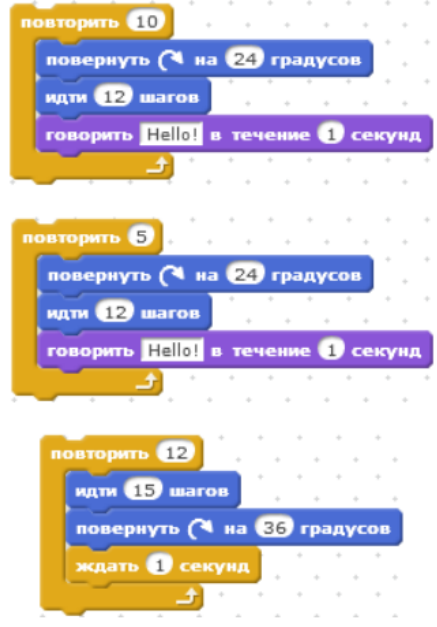

Варианты ответов

- Первый скрипт
- Третий скрипт
- Второй скрипт

# Вопрос 15

# Какой из этих скриптов выполнится быстрее всех?

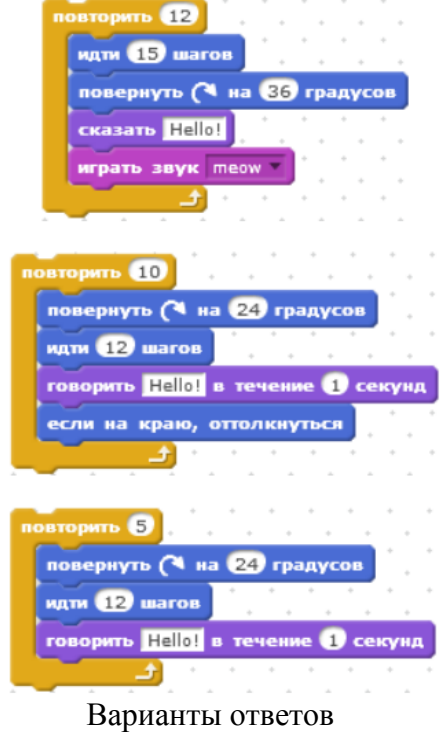

- Третий скрипт
- Первый скрипт
- Второй скрипт

Какой из скриптов Котёнка переместит его при нажатии на клавишу "1"?

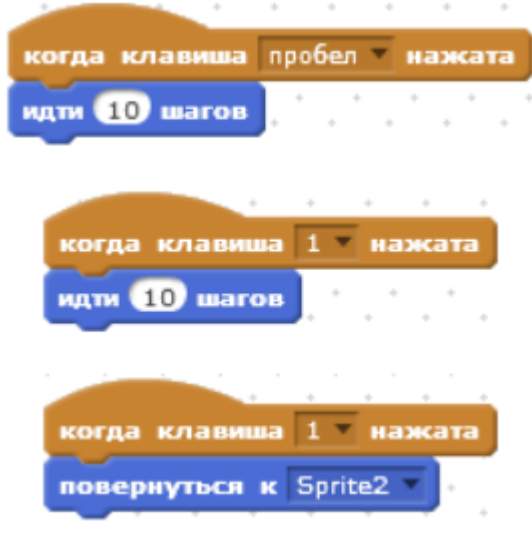

- Третий
- Второй
- Первый

# **Сводная таблица результатов обучения**

# по программе **«Введение в графику и визуальное программирование»**

\_\_\_\_\_\_\_\_\_\_\_\_\_\_\_\_\_\_\_\_\_\_\_\_\_\_\_\_\_\_\_\_\_\_\_\_\_\_\_\_\_\_\_\_\_\_\_\_\_\_\_\_\_\_\_\_\_\_\_\_\_\_\_\_\_\_\_\_\_\_\_\_\_\_\_\_\_\_\_\_\_\_\_\_\_\_

педагог д $\sqrt{0}$ 

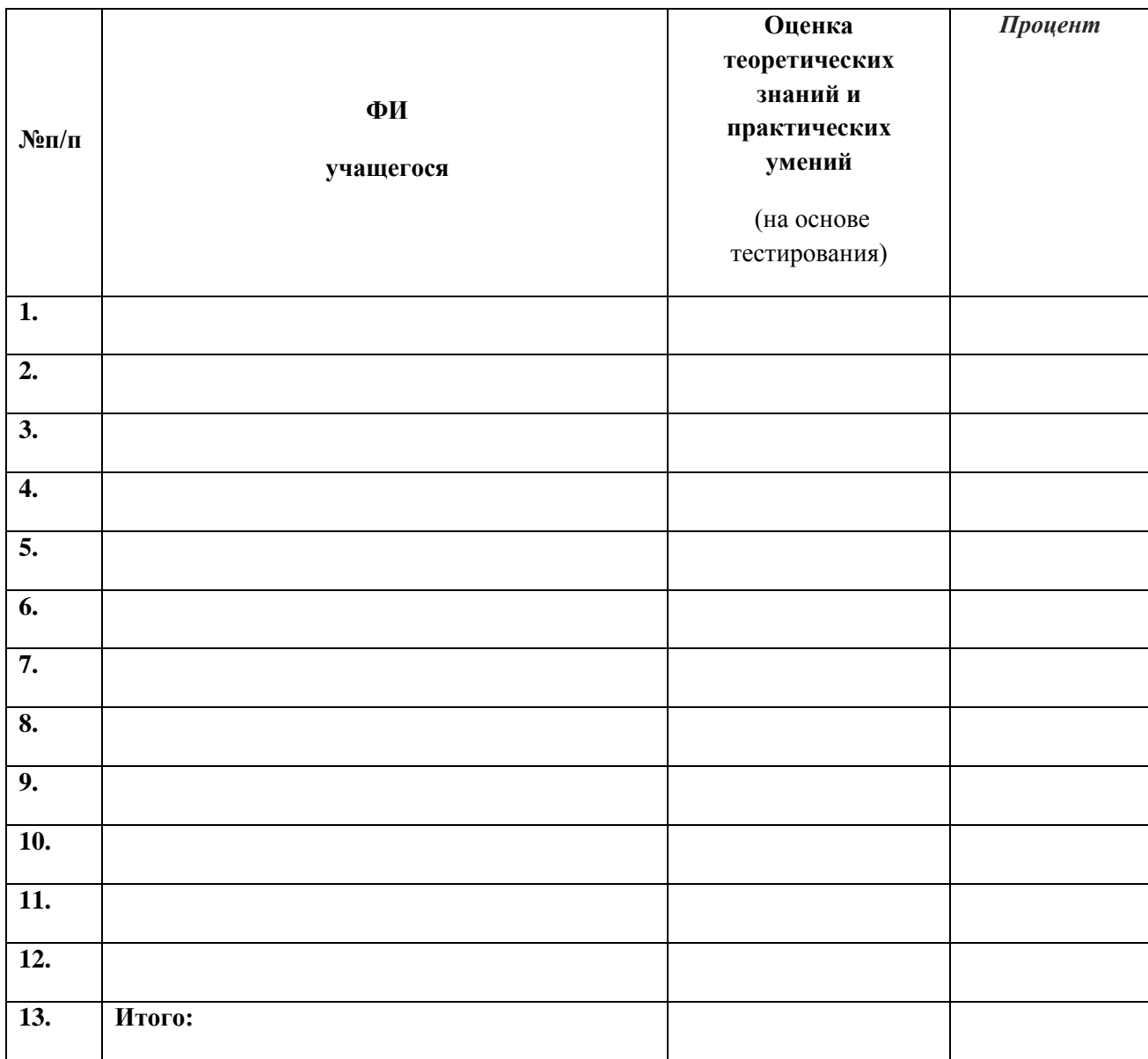

#### **Диагностическая карта**

учащихся по дополнительной общеобразовательной программе

**«Введение в графику и визуальное программирование»**

Педагог д/о  $\frac{1}{2}$   $\frac{1}{2}$ 

Группа № \_\_\_\_\_\_\_\_\_\_\_\_\_\_\_\_\_\_год обучения \_\_\_\_\_\_\_\_\_\_\_\_\_\_\_\_\_\_\_\_\_\_\_\_\_\_\_\_\_\_\_\_\_\_\_

 $\mathcal{L}_\text{max} = \frac{1}{2} \sum_{i=1}^n \mathcal{L}_\text{max} = \frac{1}{2} \sum_{i=1}^n \mathcal{L}_\text{max} = \frac{1}{2} \sum_{i=1}^n \mathcal{L}_\text{max} = \frac{1}{2} \sum_{i=1}^n \mathcal{L}_\text{max} = \frac{1}{2} \sum_{i=1}^n \mathcal{L}_\text{max} = \frac{1}{2} \sum_{i=1}^n \mathcal{L}_\text{max} = \frac{1}{2} \sum_{i=1}^n \mathcal{L}_\text{max} = \frac{1}{2} \sum_{i=$ 

Вид контроля \_\_\_\_\_\_\_\_\_\_\_\_\_\_\_\_\_\_\_\_\_\_\_\_\_\_\_\_\_\_\_\_\_\_\_\_\_\_\_\_\_\_\_\_\_\_\_\_\_\_\_\_\_\_\_\_\_\_\_\_\_\_

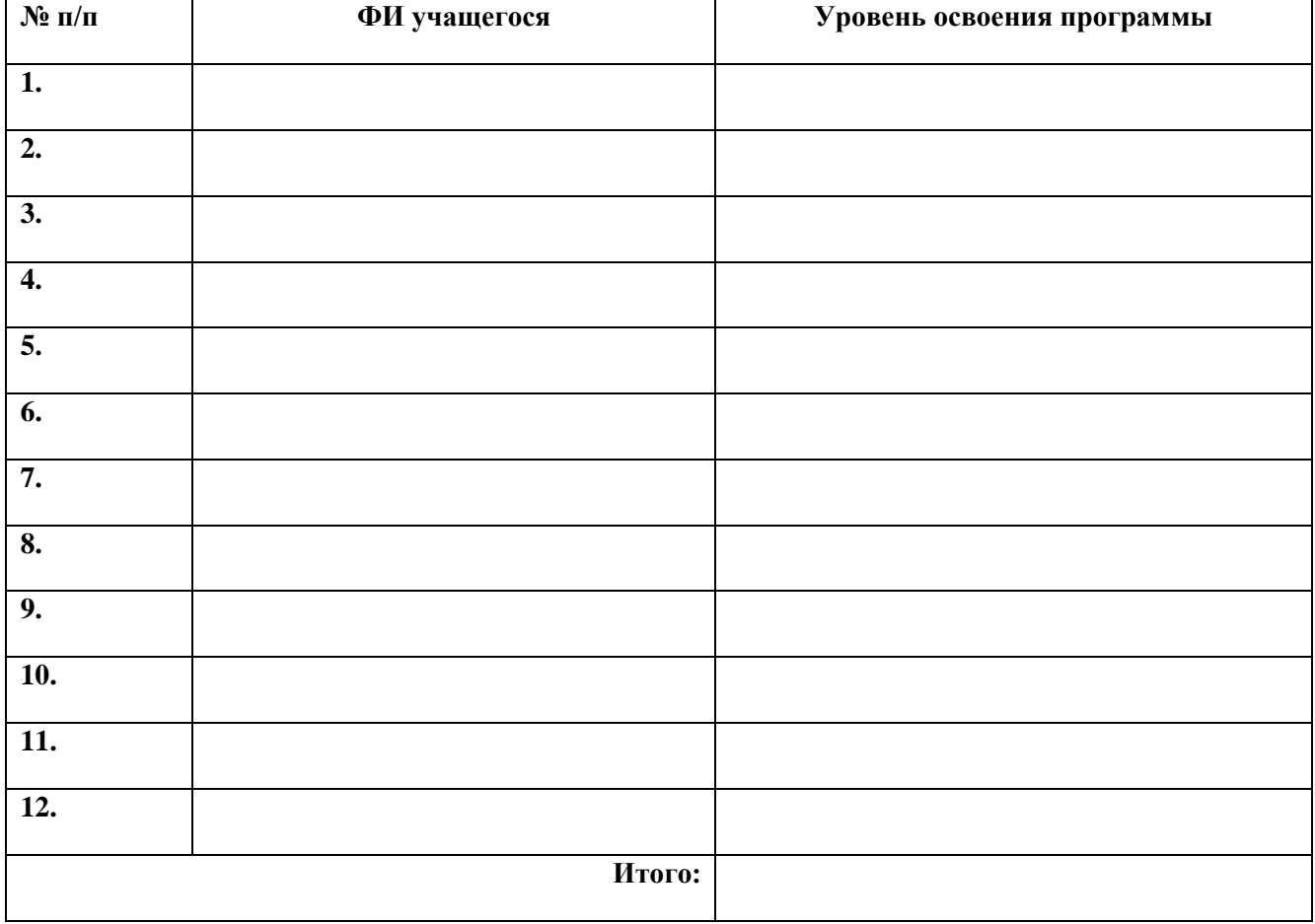